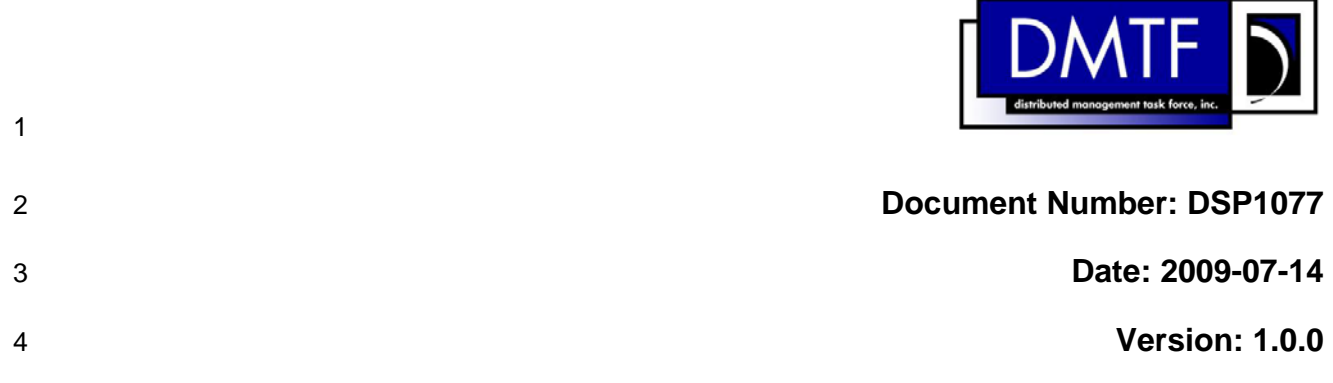

### 5 **USB Redirection Profile**

6 **Document Type: Specification** 

- 7 **Document Status: DMTF Standard**
- 8 **Document Language: E**

### 9 Copyright Notice

10 Copyright © 2007, 2009 Distributed Management Task Force, Inc. (DMTF). All rights reserved.

11 12 DMTF is a not-for-profit association of industry members dedicated to promoting enterprise and systems management and interoperability. Members and non-members may reproduce DMTF specifications and

13 documents, provided that correct attribution is given. As DMTF specifications may be revised from time to

14 time, the particular version and release date should always be noted.

- 15 Implementation of certain elements of this standard or proposed standard may be subject to third party
- 16 patent rights, including provisional patent rights (herein "patent rights"). DMTF makes no representations
- 17 to users of the standard as to the existence of such rights, and is not responsible to recognize, disclose,
- 18 or identify any or all such third party patent right, owners or claimants, nor for any incomplete or
- 19 20 inaccurate identification or disclosure of such rights, owners or claimants. DMTF shall have no liability to any party, in any manner or circumstance, under any legal theory whatsoever, for failure to recognize,
- 21 disclose, or identify any such third party patent rights, or for such party's reliance on the standard or
- 22 incorporation thereof in its product, protocols or testing procedures. DMTF shall have no liability to any
- 23 party implementing such standard, whether such implementation is foreseeable or not, nor to any patent
- 24 owner or claimant, and shall have no liability or responsibility for costs or losses incurred if a standard is

25 withdrawn or modified after publication, and shall be indemnified and held harmless by any party

26 implementing the standard from any and all claims of infringement by a patent owner for such

- 27 implementations.
- 28 For information about patents held by third-parties which have notified the DMTF that, in their opinion,
- 29 such patent may relate to or impact implementations of DMTF standards, visit
- 30 <http://www.dmtf.org/about/policies/disclosures.php>.
- 31

# 32 CONTENTS

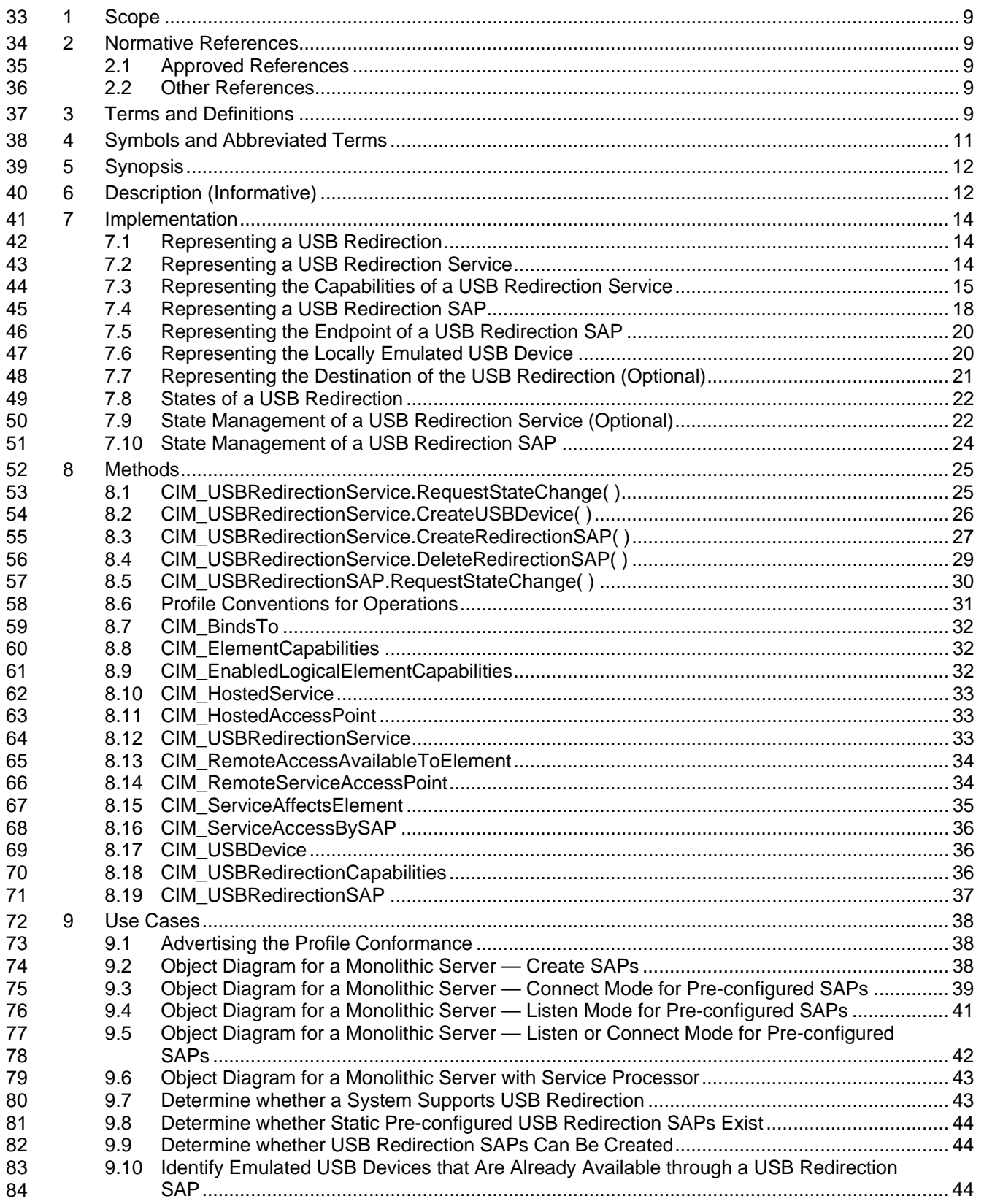

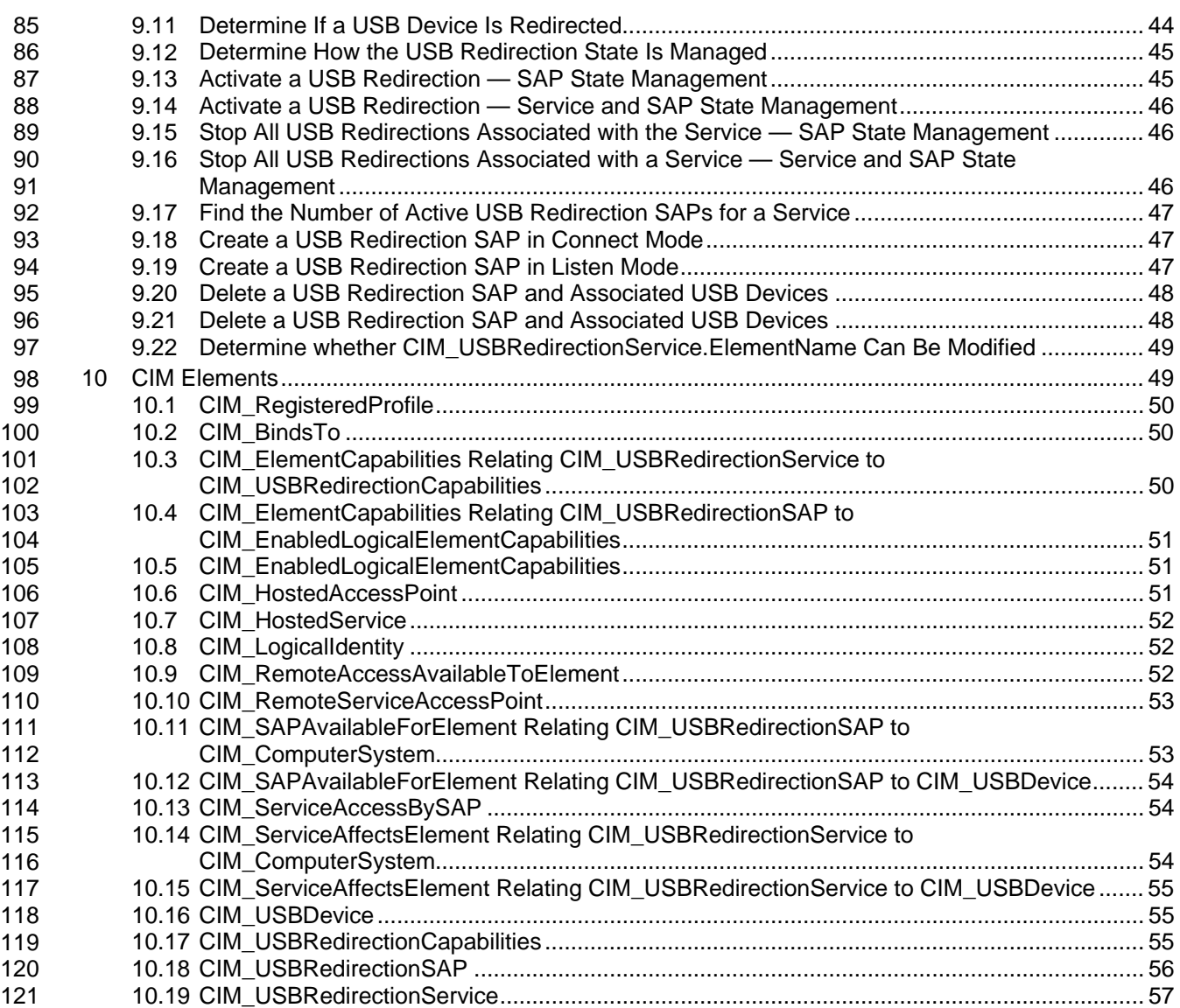

#### 122 123 **Figures**

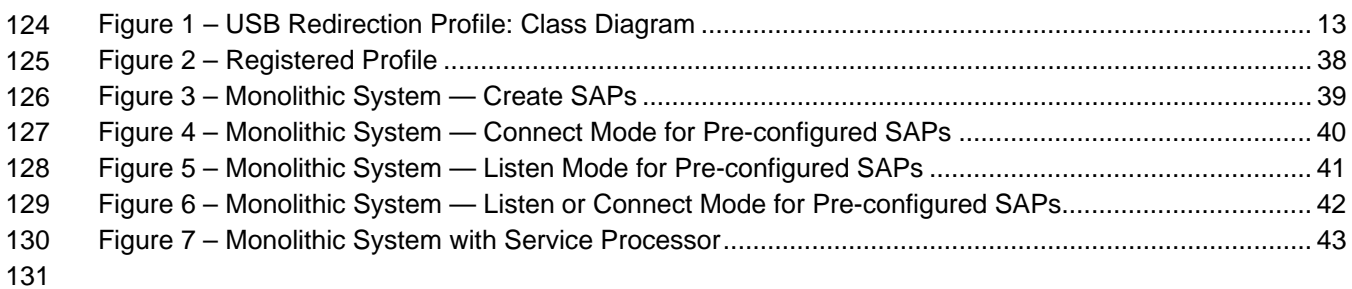

#### 132 **Tables**

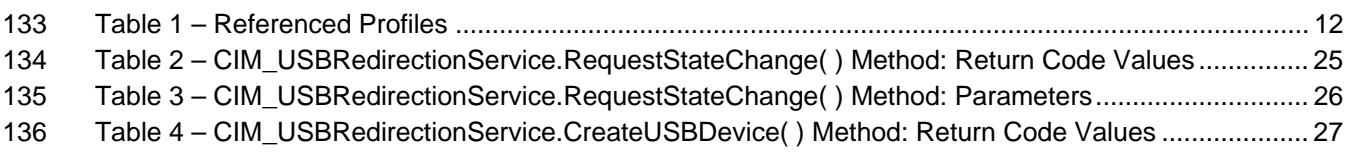

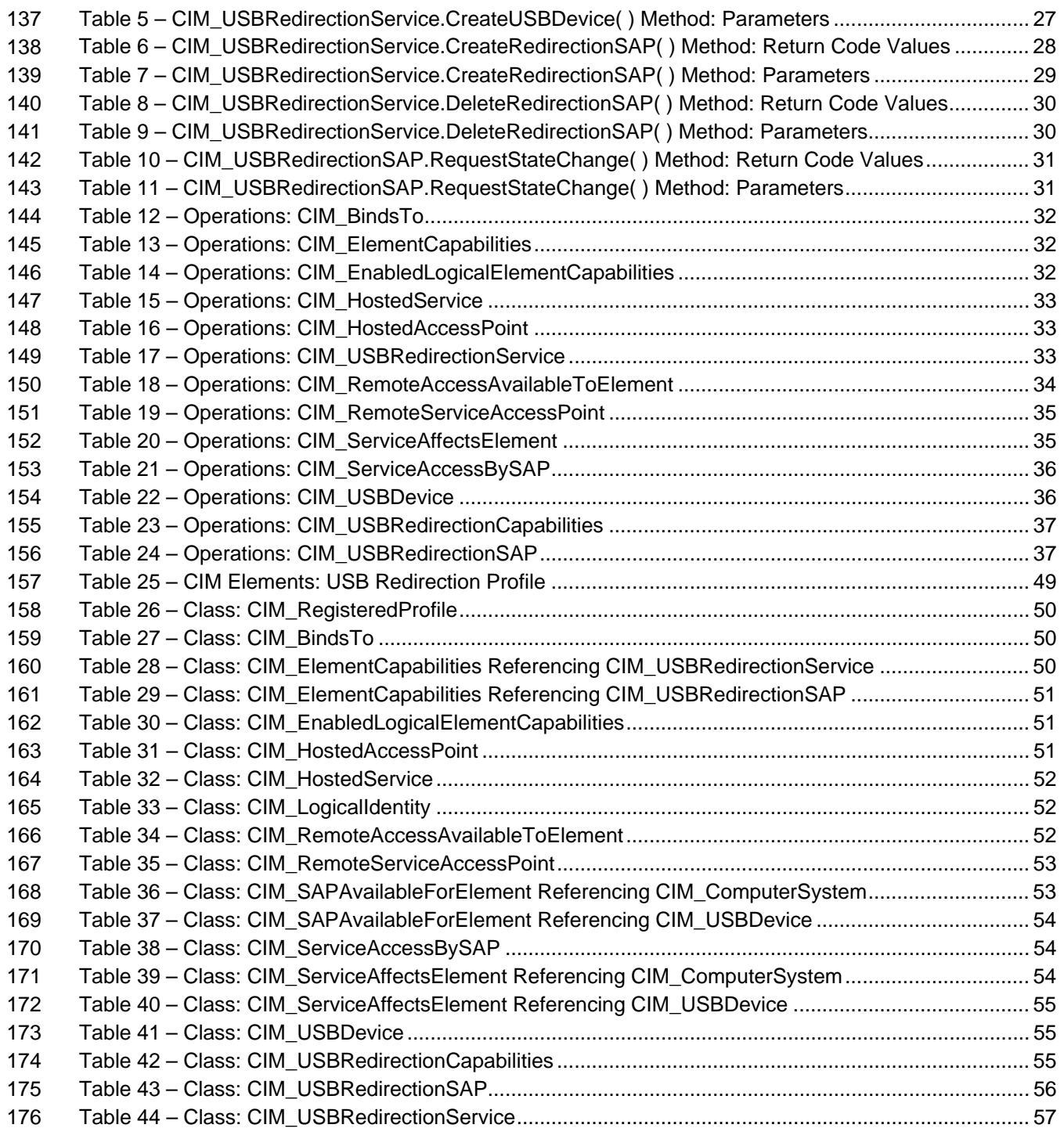

## USB Redirection ProfileDSP1077

## 179 Foreword

- 180 181 The *USB Redirection Profile* (DSP1077) was prepared by the Server Management Working Group and the Physical Platform Profiles Working Group of the DMTF.
- 182 DMTF is a not-for-profit association of industry members dedicated to promoting enterprise and systems
- 183 management and interoperability.

#### 184 **Acknowledgments**

185 The authors wish to acknowledge the following people.

#### 186 **Editor:**

187 • John Leung – Intel

#### 188 **Contributors:**

- 189 • Aaron Merkin – IBM
- 190 • Jon Hass – Dell
- 191 • Khachatur Papanyan – Dell
- 192 • Enoch Suen – Dell
- 193 • Jeff Hilland – HP
- 194 • Joel Clark – Intel

## 196 Introduction

197 198 199 200 The information in this specification and referenced specifications is intended to be sufficient for a provider or consumer of this data to identify unambiguously the classes, properties, methods, and values that shall be instantiated and manipulated using the DMTF Common Information Model (CIM) core and common model definitions.

201 202 The target audience for this specification is implementers who are writing CIM-based providers or consumers of management interfaces that represent the components described in this document.

# <span id="page-8-0"></span><sup>203</sup>**USB Redirection Profile**

## 204 **1 Scope**

- 205 206 The *USB Redirection Profile* extends the management capabilities of referencing profiles and provides the capability to manage USB redirections provided by the system.
- 207 For keyboard, video, and mouse (KVM) devices, this profile should be used if the devices are to be 208 managed as USB devices. Otherwise, the *[KVM Redirection Profile](#page-8-0)* should be used.

## 209 **2 Normative References**

- 210 The following referenced documents are indispensable for the application of this document. For dated
- 211 references, only the edition cited applies. For undated references, the latest edition of the referenced
- 212 document (including any amendments) applies.

## 213 **2.1 Approved References**

- 214 DMTF DSP0004, *CIM Infrastructure Specification 2.5,*
- 215 [http://www.dmtf.org/standards/published\\_documents/DSP0004\\_2.5.pdf](http://www.dmtf.org/standards/published_documents/DSP0004_2.5.pdf)
- 216 DMTF DSP0200, *CIM Operations over HTTP 1.2,*
- 217 [http://www.dmtf.org/standards/published\\_documents/DSP0200\\_1.2.pdf](http://www.dmtf.org/standards/published_documents/DSP0200_1.2.pdf)
- 218 DMTF DSP1001, *Management Profile Specification Usage Guide 1.0,*
- 219 [http://www.dmtf.org/standards/published\\_documents/DSP1001\\_1.0.pdf](http://www.dmtf.org/standards/published_documents/DSP1001_1.0.pdf)
- 220 DMTF DSP1004, *Base Server Profile 1.0*,
- 221 [http://www.dmtf.org/standards/published\\_documents/DSP1004\\_1.0.pdf](http://www.dmtf.org/standards/published_documents/DSP1004_1.0.pdf)
- 222 DMTF DSP1033, *Profile Registration Profile 1.0,*
- 223 [http://www.dmtf.org/standards/published\\_documents/DSP1033\\_1.0.pdf](http://www.dmtf.org/standards/published_documents/DSP1033_1.0.pdf)
- 224 DMTF DSP1076, *KVM Redirection Profile 1.0,*
- 225 [http://www.dmtf.org/standards/published\\_documents/DSP1076\\_1.0.pdf](http://www.dmtf.org/standards/published_documents/DSP1076_1.0.pdf)
- 226 IETF RFC 5234, *Augmented BNF for Syntax Specifications: ABNF*, January 2008,
- 227 <http://www.ietf.org/rfc/rfc5234.txt>

## 228 **2.2 Other References**

- 229 ISO/IEC Directives, Part 2, *Rules for the structure and drafting of International Standards*,
- 230 <http://isotc.iso.org/livelink/livelink.exe?func=ll&objId=4230456&objAction=browse&sort=subtype>

## 231 **3 Terms and Definitions**

232 For the purposes of this document, the following terms and definitions apply. For the purposes of this 233 document, the terms and definitions given in [DSP1033](#page-8-0) and [DSP1001](#page-8-0) also apply.

234 **3.1** 

- 235 **can**
- 236 used for statements of possibility and capability, whether material, physical, or causal

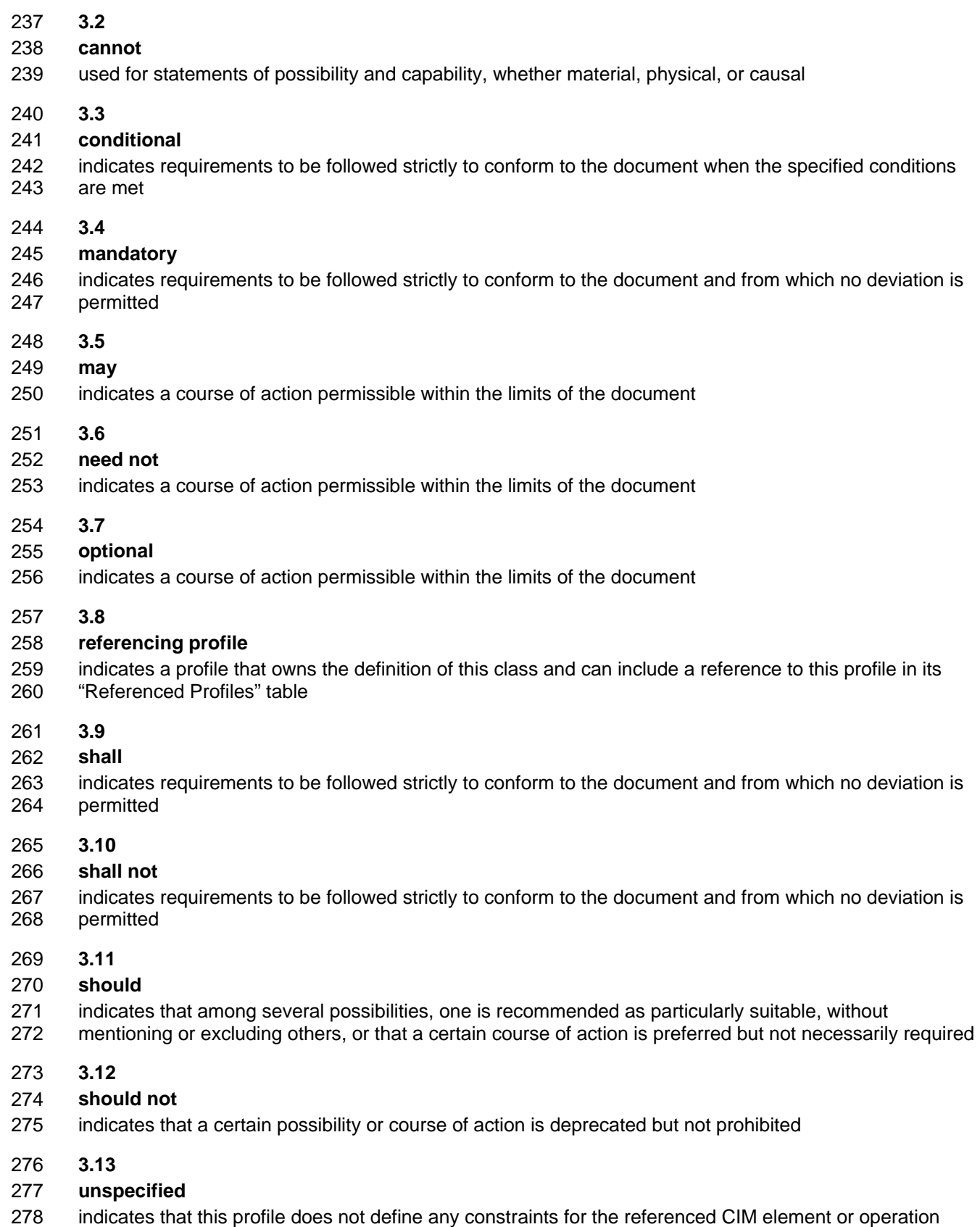

### <span id="page-10-0"></span>279 **3.14**

#### 280 **Emulated USB Device**

- 281 282 the USB device locally emulated on the managed system, which can be redirected to a remote system that contains the physical USB device
- 283 **3.15**

#### 284 **Remote System**

- 285 286 the system that contains the physical USB device, to which the managed system can establish a network connection for an Emulated USB Device
- 287 **3.16**
- 288 **USB Redirection**
- 289 290 an arrangement that encompasses an instance of CIM\_USBRedirectionService and an instance of CIM\_USBRedirectionSAP that are joined by a CIM\_ServiceAccessBySAP association
- 291 **3.17**

#### 292 **USB Redirection SAP**

- 293 the Service Access Point for a USB Redirection Sesson as modeled by an instance of
- 294 CIM\_USBRedirectionSAP that is part of a USB Redirection
- 295 **3.18**

#### 296 **USB Redirection Service**

- 297 the instance of CIM\_USBRedirectionService that is part of a USB Redirection
- 298 **3.19**

#### 299 **USB Redirection Session**

- 300 the context and elements of a particular USB Redirection SAP as modeled by an instance of
- 301 CIM\_USBRedirectionSAP

## 302 **4 Symbols and Abbreviated Terms**

- 303 The following abbreviation is used in this document.
- 304 **4.1**
- 305 **HID**
- 306 Human Interface Device
- 307 **4.2**
- 308 **MSD**
- 309 Media Storage Device
- 310 **4.3**
- 311 **SAP**
- 312 Service Access Point
- 313 **4.4**
- 314 **USB**
- 315 Universal Serial Bus

## <span id="page-11-0"></span>316 **5 Synopsis**

- 317 **Profile Name:** USB Redirection
- 318 **Version:** 1.0.0
- 319 **Organization:** DMTF
- 320 **CIM Schema Version:** 2.22
- 321 **Central Class:** CIM\_USBRedirectionService
- 322 **Scoping Class:** CIM\_ComputerSystem

323 324 The *USB Redirection Profile* extends the management capability of the referencing profiles by adding the capability to describe information about USB redirections.

- 325 CIM\_USBRedirectionService shall be the Central Class of this profile. The instance of
- 326 CIM\_USBRedirectionService shall be the Central Instance of this profile.
- 327 CIM\_ComputerSystem shall be the Scoping Class of this profile. The instance of CIM\_ComputerSystem
- 328 329 with which the Central Instance is associated through an instance of CIM\_HostedService shall be the Scoping Instance of this profile.
- 330 [Table 1](#page-11-1) identifies profiles on which this profile has a dependency.
- <span id="page-11-1"></span>331

### **Table 1 – Referenced Profiles**

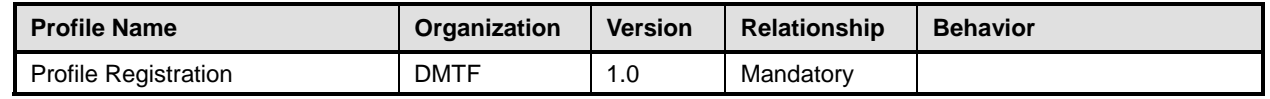

## 332 **6 Description (Informative)**

The *USB Redirection Profile* describes the necessary elements needed to provide the capability to manage the redirection of USB devices. The profile could manage the following USB redirection capabilities of typical computer systems: 333 334 335

- 336 337 • Systems can redirect a locally emulated USB device to a physical USB device or non-USB device present on a remote system through a network session.
- 338 339 • Each USB Redirection SAP can have multiple locally emulated USB devices or USB composite devices.
- 340 • Systems can support multiple USB Redirection SAPs concurrently.
- 341 342 • A USB Redirection SAP can initiate the connection to the remote system or listen for a connection request from the remote system.
- 343 • USB Redirection SAPs and emulated USB devices can be added.
- 344 345 A USB Redirection is represented by an instance of CIM\_USBRedirectionService and an instance of USBRedirectionSAP that are joined by an instance of the CIM\_ServiceAccessBySAP association.

346 347 348 A USB Redirection can be in an active, inactive, or available state. When the USB Redirection is active, the USB devices are redirected. The state management of the USB Redirection can be performed by managing the state of the USB Redirection SAP (as modeled by CIM\_USBRedirectionSAP) and the state

349 of the USB Redirection Service (as modeled by CIM\_USBRedirectionService).

- <span id="page-12-0"></span>350 The capabilities of a USB Redirection are represented by an instance of CIM\_USBRedirectionCapabilities
- 351 connected to an instance of CIM\_USBRedirectionService by a CIM\_ElementCapabilities association.
- 352 These capabilities include such things as the type and maximum number of devices that can be
- 353 redirected and support for the RequestStateChange( ) method.
- 354 355 356 Each instance of CIM\_USBRedirectionService is connected to an instance of CIM\_ComputerSystem that represents the USB Redirection Scoping Class by a CIM\_HostedService association and by a CIM\_ServiceAffectsElement association.
- 357 358 359 Each instance of CIM\_USBRedirectionSAP is connected to an instance of CIM\_ComputerSystem that represents the USB Redirection Scoping Class by a CIM\_SAPAvailableForElement association and by a CIM\_HostedAccessPoint association.
- 360 361 Each CIM\_USBDevice that is redirected to a USB redirection SAP is connected to the instance of CIM\_USBRedirectionSAP that represents the session by an instance of CIM\_SAPAvailableForElement.
- 362 363 364 If an instance of a concrete subclass of CIM\_LogicalDevice exists and provides another representation of the redirected USB Device, then an instance of CIM\_LogicalIdentity is used to associate the instance of a concrete subclass of CIM\_LogicalDevice and the instance of CIM\_USBDevice.
- 365 If an instance of CIM\_ProtocolEndpoint exists and represents the endpoint where the USB Redirection
- 366 SAP can be accessed, then an instance of CIM\_BindsTo is used to associate the instance of
- 367 CIM\_USBRedirectionSAP to the instance of CIM\_ProtocolEndpoint.
- 368 369 If an instance of CIM\_EnabledLogicalElementCapabilities exists and represents the capabilities of the USB Redirection SAP, then an instance of CIM\_ElementCapabilities is used to associate the instance of
- 370 CIM\_USBRedirectionSAP to the instance of CIM\_EnabledLogicalElementCapabilities.
- 371 If an instance of CIM\_RemoteServiceAccessPoint exists and represents the remote end of the USB
- 372 373 Redirection SAP, then an instance of CIM\_RemoteAccessAvailableForElement is used to associate the instance of CIM\_USBRedirectionSAP to the instance of CIM\_RemoteServiceAccessPoint.
- 374 375 [Figure 1](#page-12-1) presents the class diagram for the *USB Redirection Profile*. For simplicity, the prefix *CIM\_* has been removed from the names of the classes.

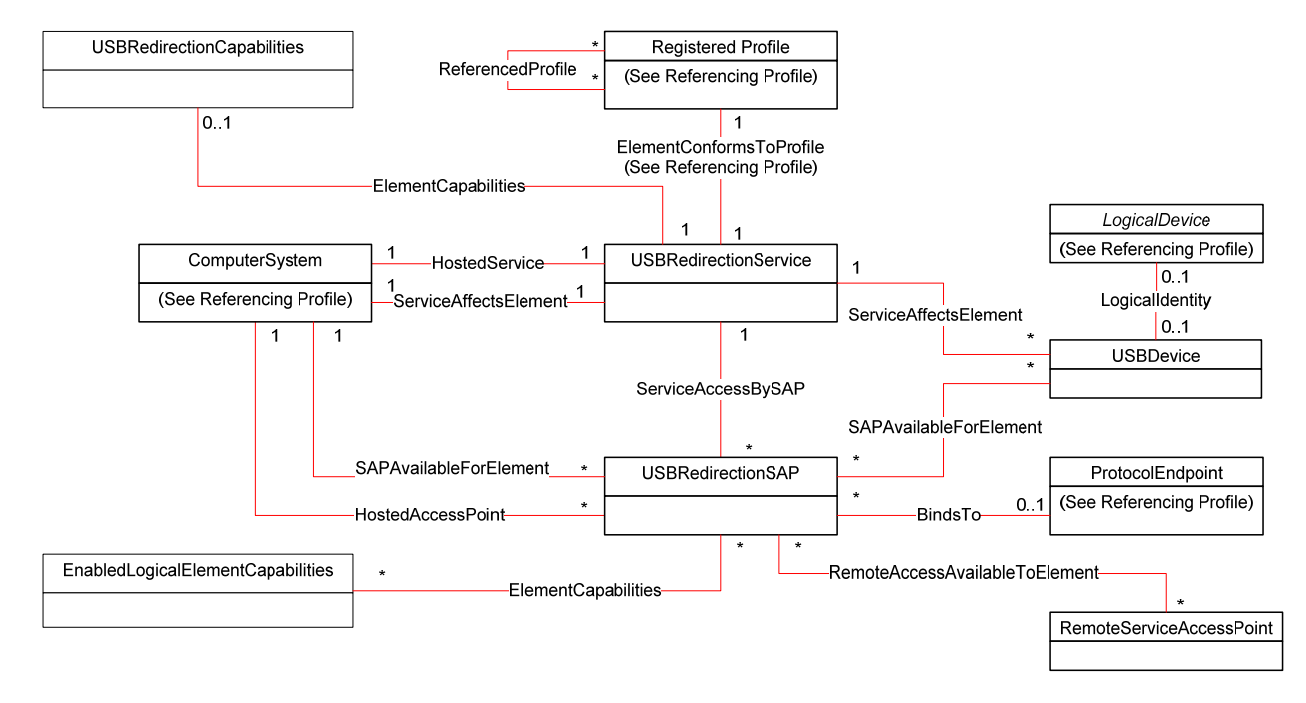

376

<span id="page-12-1"></span>

377 **Figure 1 – USB Redirection Profile: Class Diagram** 

## <span id="page-13-1"></span><span id="page-13-0"></span>378 **7 Implementation**

This section details the requirements related to the arrangement of instances and their properties for implementations of this profile. Section [7.10.2](#page-24-1) describes the class methods required by the profile. 379 380

## 381 **7.1 Representing a USB Redirection**

382 383 A USB Redirection is represented by an instance of CIM\_USBRedirectionService and an instance of CIM\_USBRedirectionSAP connected by an instance of the CIM\_ServiceAccessBySAP association.

384 The CIM\_ServiceAccessBySAP association's Antecedent property shall reference the

- 385 CIM\_USBRedirectionService instance, and its Dependent property shall reference the
- 386 CIM\_USBRedirectionSAP instance.

## 387 **7.2 Representing a USB Redirection Service**

388 A USB Redirection Service shall be represented by an instance of CIM\_USBRedirectionService.

## <span id="page-13-3"></span>389 **7.2.1 Relationship to the Computer System Hosting the Service**

390 The relationship between the USB Redirection Service and the computer system that hosts the Service

391 shall be modeled with an instance of the CIM HostedService association. When used in this way, the

392 CIM\_HostedService association's Antecedent property shall reference the CIM\_ComputerSystem

393 instance, and its Dependent property shall reference the CIM\_USBRedirectionService instance.

## <span id="page-13-4"></span>394 **7.2.2 Relationship to the Computer System with the Emulated USB Devices**

395 396 397 398 399 The relationship between the USB Redirection Service and the computer system that contains one or more emulated USB Devices shall be modeled with an instance of the CIM\_ServiceAffectsElement association. When used in this way, the CIM\_ServiceAffectsElement association's AffectingElement property shall reference the CIM\_USBRedirectionService instance, and its AffectedElement property shall reference the CIM\_ComputerSystem instance.

## <span id="page-13-2"></span>400 **7.2.3 Relationship to the Capabilities of the Service**

- 401 The capabilities of a USB Redirection Service may be modeled by an instance of
- 402 CIM\_USBRedirectionCapabilities.
- 403 When an instance of CIM USBRedirectionCapabilities exists for this purpose, its relationship to the USB
- 404 Redirection Service shall be modeled with an instance of CIM\_ElementCapabilities. When used in this
- 405 way, the CIM\_ElementCapabilities association's ManagedElement property shall reference the
- 406 CIM\_USBRedirectionService, and its Capabilities property shall reference
- 407 CIM\_USBRedirectionCapabilities.

## 408 **7.2.4 CIM\_USBRedirectionService.RedirectionServiceType**

409 The RedirectionServiceType property shall match the value 4 (USB).

## <span id="page-13-5"></span>410 **7.2.5 Maximum Number of Concurrently Enabled Redirection SAPs**

- 411 412 The USB Redirection Service may support multiple USB Redirection SAPs; however, there may be a limitation to the number of concurrent redirections.
- 413 The CIM\_USBRedirectionService.MaxCurrentEnabledSAPs property shall contain the maximum number
- 414 of CIM\_USBRedirectionSAP instances that have an EnabledState property value of 2 (Enabled) that may

### <span id="page-14-1"></span><span id="page-14-0"></span>416 **7.2.6 CIM\_USBRedirectionService.ElementName**

- 417 The ElementName property shall be formatted as a free-form string of variable length (pattern ".\*").
- 418 The ElementName property may support being modified by the ModifyInstance operation (see [8.12.1.1](#page-33-1)).
- 419 This behavior is conditional. The following sections describe the CIM elements and behavior required to
- 420 determine whether an implementation supports client modification of the ElementName property.

#### 421 **7.2.6.1 Modifying ElementName Is Supported — Conditional**

- 422 423 This section describes the CIM elements and behavior requirements when an implementation supports client modification of the CIM\_USBRedirectionService.ElementName property.
- 424 An instance of CIM\_USBRedirectionCapabilities shall be associated with the
- 425 CIM\_USBRedirectionService instance through an instance of the CIM\_ElementCapabilities association.
- 426 The CIM\_USBRedirectionCapabilities.ElementNameEditSupported property shall have a value of TRUE.
- 427 The CIM\_USBRedirectionCapabilities.MaxElementNameLen property shall be implemented.

#### 428 **7.2.6.2 Modifying ElementName Is Not Supported**

- 429 This section describes the CIM elements and behaviors that shall be implemented when the
- 430 431 CIM\_USBRedirectionService.ElementName does not support being modified by the ModifyInstance operation.
- 432 433 An instance of CIM\_USBRedirectionCapabilities may be associated with the CIM\_USBRedirectionService instance through an instance of CIM\_ElementCapabilities.
- 434 435 When an instance of CIM\_USBRedirectionCapabilities exists, its ElementNameEditSupported property shall have a value of FALSE.
- 436 437 When an instance of CIM\_USBRedirectionCapabilities exists, its MaxElementNameLen property may be implemented, but the value of the MaxElementNameLen property is irrelevant in this context.

## 438 **7.3 Representing the Capabilities of a USB Redirection Service**

- 439 When the USB Redirection Service does not support creating USB Redirection SAPs, there may be an
- 440 instance of CIM\_USBRedirectionCapabilities that is associated with the instance of
- 441 CIM\_USBRedirectionService through an instance of the CIM\_ElementCapabilities association.
- 442 When the USB Redirection Service does support creating USB Redirection SAPs, there shall be one
- 443 instance of CIM\_USBRedirectionCapabilities that is associated with the instance of
- 444 CIM\_USBRedirectionService through an instance of the CIM\_ElementCapabilities association.
- 445 446 At most one instance of CIM\_USBRedirectionCapabilities shall be associated with the instance of CIM\_USBRedirectionService.
- 447 The USB Redirection Service may constrain the number and type of USB Devices that can be redirected.
- 448 449 These constraints are represented by properties in the instance of CIM\_USBRedirectionCapabilities that is associated with the instance of CIM\_USBRedirectionService.
- 450 If an instance of CIM\_USBRedirectionCapabilities is associated with the instance of
- 451 CIM\_USBRedirectionService and the USB Redirection Service does not support creating USB
- 452 Redirection SAPs, the properties of CIM\_USBRedirectionCapabilities shall reflect the pre-configured USB
- 453 Redirection SAPs for that service.
- If an instance of CIM\_USBRedirectionCapabilities is associated with the instance of 454
- CIM\_USBRedirectionService and the USB Redirection Service does support creating USB Redirection 455
- SAPs, the properties of CIM\_USBRedirectionCapabilities shall reflect the maximum values that can be 456
- supported across all the USB Redirection SAPs that are associated with the USB Redirection Service. 457

## <span id="page-15-0"></span>458 **7.3.1 Supported Devices**

- 459 If an instance of CIM\_USBRedirectionCapabilities is associated with the instance of
- 460 CIM\_USBRedirectionService, the CIM\_USBRedirectionCapabilities.USBVersionsSupported and
- 461 CIM\_USBRedirectionCapabilities.ClassesSupported arrays shall contain values that identify the devices
- 462 supported. CIM\_USBRedirectionCapabilities.SubClasses may contain additional information identifying
- 463 the devices supported. Each entry of the USBVersionsSupported array is related to the entry of
- 464 ClassesSupported, SubClassesSupported, CIM\_USBRedirectionCapabilities.MaxDevicesSupported, and
- 465 CIM\_USBRedirectionCapabilitiesMaxDevicesPerSAP arrays that are located at the same index.
- 466 Instances of CIM\_USBRedirectionSAP shall be associated only to instances of CIM\_USBDevice that
- 467 have USBVersion, ClassCode, and SubclassCode properties that match one of the set of values located
- 468 469 at the same indexed entry of the USBVersionsSupported, ClassesSupported, and SubClassesSupported properties.

## 470 **7.3.1.1 USBVersionsSupported**

- 471 If an instance of CIM\_USBRedirectionCapabilities is associated with the instance of
- 472 CIM\_USBRedirectionService, the CIM\_USBRedirectionCapabilities.USBVersionsSupported shall include
- 473 the USB specification version of the supported USB device corresponding to the USB device class and
- 474 subclass values in the CIM\_USBRedirectionCapabilities.ClassesSupported and
- 475 CIM\_USBRedirectionCapabilities.SubClassesSupported entries at the same index. The USBVersion is
- 476 specified in Binary-Coded Decimal format, in which a decimal point is implied between the second and
- 477 third digits. For example, a value of  $0 \times 0201$  indicates that version 2.01 is supported.

## 478 **7.3.1.2 ClassesSupported**

- 479 If an instance of CIM\_USBRedirectionCapabilities is associated with the instance of
- 480 CIM\_USBRedirectionService, the CIM\_USBRedirectionCapabilities.ClassesSupported shall include the
- 481 USB device class code of the supported USB device that corresponds to the USB specification version
- 482 and subclass code in the CIM\_USBRedirectionCapabilities.USBVersionsSupported and
- 483 CIM\_USBRedirectionCapabilities.SubClassesSupported entries at the same index.

## 484 **7.3.1.3 SubClassesSupported**

- 485 If an instance of CIM\_USBRedirectionCapabilities is associated with the instance of
- 486 CIM\_USBRedirectionService, the CIM\_USBRedirectionCapabilities.SubClassesSupported may include
- 487 the USB device subclass code of the supported USB device that corresponds to the USB specification
- 488 version and device class code in the CIM\_USBRedirectionCapabilities.USBVersionsSupported and
- 489 CIM\_USBRedirectionCapabilities.ClassesSupported entries at the same index.

## <span id="page-15-1"></span>490 **7.3.2 MaxDevicesSupported**

- 491 When an instance of CIM USBRedirectionCapabilities is associated with the instance of
- 492 CIM\_USBRedirectionService, the CIM\_USBRedirectionCapabilities.MaxDevicesSupport array property
- 493 shall contain the number of devices that are supported for the corresponding device that is specified in
- 494 the entries of the CIM\_USBRedirectionCapabilities.USBVersionsSupported,
- 495 CIM\_USBRedirectionCapabilities.ClassesSupported, and
- 496 CIM\_USBRedirectionCapabilities.SubClassesSupported array properties located at the same index.

## <span id="page-16-1"></span>497 **7.3.3 SAPCapabilitiesSupported**

- When an instance of CIM\_USBRedirectionCapabilities is associated with the instance of 498
- CIM\_USBRedirectionService, the CIM\_USBRedirectionCapabilities.SAPCapabilitiesSupported array 499
- property shall contain values that specify whether static pre-configured USB Redirection SAPs exist. 500
- 501 The SAPCapabilitiesSupported property can be used by the remote client to determine whether static
- 502 503 pre-configured USB Redirection SAPs exist that can be inspected and whose states can be managed or whether the creation of a USB Redirection SAP is required. An implementation may have static pre-
- 504 configured USB Redirection SAPs and still support the creation of more USB Redirection SAPs.
- 505 When the SAPCapabilitiesSupported array property contains a value of 2 (Pre-configured SAPs),
- 506 instances of CIM\_USBRedirectionSAP and CIM\_USBDevice shall exist and instances of
- 507 CIM\_ProtocolEndpoint and CIM\_RemoteServiceAccessPoint may exist.
- 508 When the SAPCapabilitiesSupported array property contains a value of 3 (Create SAPs), instances of
- 509 CIM\_USBRedirectionSAP, CIM\_USBDevice, CIM\_ProtocolEndpoint, and
- 510 CIM\_RemoteServiceAccessPoint may exist. In addition, the CreateUSBDevice( ),
- 511 CreateRedirectionSAP( ) and DeleteRedirectionSAP( ) methods shall be implemented and shall not
- 512 return "Not Supported".
- 513 When the SAPCapabilitiesSupported array property contains a value of 4 (Modify SAP), the properties of
- 514 instances of CIM\_USBRedirectionSAP associated with the instance of CIM\_USBRedirectionService may
- 515 be modified by the ModifyInstance operation.

## <span id="page-16-2"></span>516 **7.3.4 Requested States Supported for Created SAPs**

- 517 When an instance of CIM\_USBRedirectionCapabilities is associated with the instance of
- 518 519 CIM\_USBRedirectionService, and CIM\_USBRedirectionCapabilities.SAPCapabilitiesSupported contains the value 3 (Create SAPs), the
- 520 CIM\_USBRedirectionCapabilities.RequestedStatesSupportedForCreatedSAP shall contain the
- 521 enumerated values that the USB Redirection Service can support for the RequestedStatesSupported
- 522 property of the instance CIM\_EnabledLogicalElementCapabilities that will be associated with SAPs
- 523 created by the CIM\_USBRedirectionService.CreateRedirectionSAP( ) method. See [8.3](#page-26-1) for details on how
- 524 the RequestedStatesSupported property is set.

## <span id="page-16-3"></span>525 **7.3.5 SingleClassPerSAP**

- 526 When an instance of CIM USBRedirectionCapabilities is associated with the instance of
- 527 528 CIM\_USBRedirectionService and the CIM\_USBRedirectionCapabilities.SingleClassPerSAP has a value of TRUE, only instances of CIM\_USBDevice whose ClassCode property have the same value shall be
- 529 associated with the same instance of CIM\_USBRedirectionSAP.

## <span id="page-16-4"></span>530 **7.3.6 MaxDevicesPerSAP**

- 531 When an instance of CIM USBRedirectionCapabilities is associated with the instance of
- 532 CIM\_USBRedirectionService, the CIM\_USBRedirectionCapabilities.MaxDevicesPerSAP property shall
- 533 contain a value specifying the maximum number of devices that are supported by the USB Redirection
- 534 Service for a single USB Redirection SAP. This value shall not exceed the value of
- 535 CIM\_USBRedirectionCapabilities.MaxDevicesSupported.

## <span id="page-16-0"></span>536 **7.3.7 ConnectionModesSupported**

- 537 When an instance of CIM\_USBRedirectionCapabilities is associated with the instance of
- 538 CIM\_USBRedirectionService, the CIM\_USBRedirectionCapabilities.ConnectionModesSupported array
- 539 property shall contain values that specify which connection modes the service supports.
- <span id="page-17-0"></span>This property can be used by the remote client to determine whether USB Redirection Service supports 540
- initiating connections to a remote application for USB Redirections or waits for a remote application to initiate the connection for USB Redirections. 541 542
- 543 544 When the ConnectionModesSupported array property contains a value of 2 (Listen), the USB Redirection Service supports waiting for remote applications to initiate network connections for USB Redirections.
- 545 When the ConnectionModesSupported array property contains a value of 3 (Connect), the USB
- 546 Redirection Service supports initiating network connections to the remote applications for USB
- 547 Redirections.

## <span id="page-17-4"></span>548 **7.3.8 InfoFormatsSupported**

549 The InfoFormatsSupported property may contain an enumeration of the AccessInfo formats available for

- 550 the USB Redirection SAP. When the ConnectionModesSupported array property contains a value of 3 (Connect), this property shall contain an enumeration of the AccessInfo formats available for the USB
- 551 552 Redirection SAP to connect to the remote service access point modeled by
- 553 CIM\_RemoteServiceAccessPoint (see [7.7.1.2\)](#page-21-1).

## 554 **7.3.9 RequestedStatesSupported**

- 555 When an instance of CIM\_USBRedirectionCapabilities is associated with the instance of
- 556 CIM\_USBRedirectionService, the CIM\_USBRedirectionCapabilities.RequestedStatesSupported property
- 557 shall contain zero or more of the following values: 2 (Enabled) or 3 (Disabled) (see [7.10.1.1\)](#page-23-1).

## 558 **7.4 Representing a USB Redirection SAP**

559 A USB Redirection SAP shall be represented by an instance of CIM\_USBRedirectionSAP.

## <span id="page-17-3"></span>560 **7.4.1 Relationship to the Service**

- 561 562 The relationship between the USB Redirection SAP and a USB Redirection Service shall be modeled for each instance of CIM\_USBRedirectionSAP that exists.
- 563 The relationship shall be modeled with an instance of CIM\_ServiceAccessBySAP. When used in this way,
- 564 the CIM\_ServiceAccessBySAP association's Antecedent property shall reference the
- 565 CIM\_USBRedirectionService instance, and its Dependent property shall reference the
- 566 CIM\_USBRedirectionSAP instance.

## <span id="page-17-2"></span>567 **7.4.2 Relationship to the Computer System with the Emulated USB Devices**

- 568 569 The relationship between the USB Redirection SAP and the computer system that contains one or more emulated USB Devices may be modeled.
- 570 The relationship shall be modeled with an instance of the CIM\_SAPAvailableForElement association.
- 571 When used in this way, the CIM\_SAPAvailableForElement association's ManagedElement property shall
- 572 reference the CIM\_ComputerSystem instance, and its AvailableSAP property shall reference the
- 573 CIM\_USBRedirectionSAP instance.

## <span id="page-17-1"></span>574 **7.4.3 Relationship to the Computer System with the SAP**

- 575 The relationship between the USB Redirection SAP and the computer system that contains the endpoint
- 576 for the USB Redirection SAP shall be modeled with an instance of CIM\_HostedAccessPoint. When used
- 577 in this way, the CIM\_HostedAccessPoint association's Antecedent property shall reference the
- 578 CIM\_ComputerSystem instance, and its Dependent property shall reference the
- 579 CIM\_USBRedirectionSAP instance.

## <span id="page-18-0"></span>580 **7.4.4 Relationship to the Capabilities of the SAP**

- 581 The state management capabilities of the USB Redirection SAP may be modeled.
- 582 The relationship shall be modeled with an instance of CIM\_EnabledLogicalElementCapabilities.
- 583 When an instance of CIM\_EnabledLogicalElementCapabilities exists, the relationship between the USB
- 584 Redirection SAP and the capabilities of that SAP shall be modeled with an instance of
- 585 CIM\_ElementCapabilities. When used in this way, the CIM\_EnabledLogicalElementCapabilities
- 586 association's ManagedElement property shall reference the CIM\_USBRedirectionSAP, and its
- 587 Capabilities property shall reference CIM\_EnabledLogicalElementCapabilities.

### <span id="page-18-1"></span>588 **7.4.5 CIM\_USBRedirectionSAP.ElementName**

- 589 590 The CIM\_USBRedirectionSAP.ElementName property shall be formatted as a free-form string of variable length (pattern ".\*").
- 591 The ElementName property may support being modified by the ModifyInstance operation (see [8.19.1.1](#page-36-1)).
- 592 This behavior is conditional. The following sections describe the CIM elements and behavior required to
- 593 determine whether an implementation supports client modification of the ElementName property.

#### 594 **7.4.5.1 Modifying ElementName Is Supported — Conditional**

- 595 596 This section describes the CIM elements and behavior requirements when an implementation supports client modification of the CIM\_USBRedirectionSAP.ElementName property.
- 597 An instance of CIM\_EnabledLogicalElementCapabilities shall be associated with the
- 598 CIM\_USBRedirectionSAP instance through an instance of the CIM\_ElementCapabilities association.
- 599 600 The CIM\_EnabledLogicalElementCapabilities.ElementNameEditSupported property shall have a value of TRUE.
- 601 The CIM\_EnabledLogicalElementCapabilities.MaxElementNameLen property shall be implemented.

#### 602 **7.4.5.2 Modifying ElementName Is Not Supported**

- 603 604 605 This section describes the CIM elements and behaviors that shall be implemented when the CIM\_USBRedirectionSAP.ElementName does not support being modified by the ModifyInstance operation.
- 606 An instance of CIM\_EnabledLogicalElementCapabilities may be associated with the
- 607 CIM\_USBRedirectionSAP instance through an instance of CIM\_ElementCapabilities.
- 608 When an instance of CIM\_EnabledLogicalElementCapabilities that is associated with
- 609 CIM\_USBRedirectionSAP through an instance of CIM\_ElementCapabilities exists, its
- 610 ElementNameEditSupported property shall have a value of FALSE.
- 611 When an instance of CIM\_EnabledLogicalElementCapabilities that is associated with
- 612 CIM\_USBRedirectionSAP through an instance of CIM\_ElementCapabilities exists, its
- 613 MaxElementNameLen property may be implemented. However, the MaxElementNameLen property is
- 614 irrelevant in this context.

#### <span id="page-18-2"></span>615 **7.4.6 Session Connection Mode**

- 616 Two connection modes are defined for USB Redirection SAPs:
- 617 618 • The USB Redirection SAP waits (listens) for an application on a Remote System to initiate a network connection for USB Redirection.
- <span id="page-19-0"></span>• The USB Redirection SAP initiates connecting to the applications on the Remote System for USB Redirection. 619 620
- 621 The connection mode of the USB Redirection SAP shall be represented by the
- 622 CIM\_USBRedirectionSAP.ConnectionMode property. The property shall have a value of 2 (Listen) or
- 623 3 (Connect), and when an instance of CIM\_USBRedirectionCapabilities is associated to the instance of
- 624 CIM\_USBRedirectionService by an instance of CIM\_ElementCapabilities, the value of the
- 625 CIM\_USBRedirectionSAP.ConnectionMode property shall be one of the values in the
- 626 CIM\_USBRedirectionCapabilities.ConnectionModesSupported property.

## <span id="page-19-4"></span>627 **7.4.7 Reset Timeout**

- 628 The Reset Timeout is the amount of time that the session shall wait after sending a Reset to the Remote
- 629 System before concluding that the Remote System is not responding in a timely fashion because it may
- 630 be "hung" or busy. If the Reset Timeout is exceeded, the managed system closes the connection and
- 631 tries to establish a new connection with the Remote System.
- 632 The CIM\_USBRedirectionSAP.ResetTimeout shall have a value of the Reset Timeout.

## <span id="page-19-5"></span>633 **7.4.8 Session Timeout**

- 634 635 The Session Timeout is the amount of time the USB Redirection SAP will wait for a Remote System to establish a new connection before the USB Device is detached.
- 636 The CIM\_USBRedirectionSAP.SessionTimeout shall have a value of the Session Timeout.

## <span id="page-19-1"></span>637 **7.5 Representing the Endpoint of a USB Redirection SAP**

- 638 639 640 The instance of CIM\_USBRedirectionSAP may be associated through an instance of CIM\_BindsTo to one or more instances of CIM\_ProtocolEndpoint that represents the endpoints where the redirected USB Redirection SAP is accessed.
- 641 642 The CIM\_BindsTo association's Antecedent property shall reference the CIM\_ProtocolEndpoint instance, and its Dependent property shall reference the CIM\_USBRedirectionSAP instance.

## 643 **7.6 Representing the Locally Emulated USB Device**

644 A locally emulated USB Device shall be represented by an instance of CIM\_USBDevice.

## <span id="page-19-3"></span>645 **7.6.1 Relationship to the USB Redirection Service**

- 646 The relationship between a locally emulated USB Device and the USB Redirection Service shall be
- 647 648 modeled with an instance of the CIM\_ServiceAffectsElement association. When used in this way, the CIM\_ServiceAffectsElement association's AffectingElement property shall reference the instance of
- 649 CIM\_USBRedirectionService, and its AffectedElement property shall reference the instance of
- 650 CIM\_USBDevice.

## <span id="page-19-2"></span>651 **7.6.2 Relationship to the USB Redirection SAP**

- 652 The relationship between a locally emulated USB Device and a USB Redirection SAP may be modeled.
- 653 The relationship shall be modeled with an instance of the CIM\_SAPAvailableForElement association.
- 654 When used in this way, the CIM\_SAPAvailableForElement association's Antecedent property shall
- 655 reference the CIM\_USBDevice instance, and its Dependent property shall reference the
- 656 CIM\_USBRedirectionSAP instance.

### <span id="page-20-2"></span><span id="page-20-0"></span>657 **7.6.3 Relationship to a Logical Device**

- The relationship between a locally emulated USB Device and an instance of a concrete subclass of CIM\_LogicalDevice may be modeled. 658 659
- 660 661 The relationship shall be modeled when an instance of a concrete subclass of CIM\_LogicalDevice that provides another representation of the locally emulated USB Device exists.
- 662 The relationship shall be modeled with an instance of the CIM\_LogicalIdentity association. When used in
- 663 this way, the CIM\_LogicalIdentity association's SystemElement property shall reference the
- 664 665 CIM\_USBDevice instance, and its SameElement property shall reference the CIM\_LogicalDevice instance.

#### <span id="page-20-4"></span>666 **7.6.4 Representing the USB Device Class**

- 667 The USB Device class shall be represented by the value of the CIM\_USBDevice.ClassCode property.
- 668 The USB Device version shall be represented by the value of the CIM\_USBDevice.USBVersion property.
- 669 The USB Device subclass may be represented by the value of the CIM\_USBDevice.SubClassCode.

### 670 **7.6.5 Representing the Command Response Timeout**

- 671 The Command Response Timeout is the amount of time the session shall wait for a response after
- 672 673 sending a USB command. If the Command Response Timeout is exceeded, the USB device behaves as if the media were ejected; a Reset message is sent to the Remote System to terminate the previous
- 674 command.
- 675 676 The CIM\_USBDevice.CommandTimeout property shall have the value of the Command Response Timeout.

## 677 **7.7 Representing the Destination of the USB Redirection (Optional)**

678 679 The remote destination of the USB Redirection may be modeled. When modeled, the requirements specified in the following sections shall be met.

#### <span id="page-20-1"></span>680 **7.7.1 CIM\_RemoteServiceAccessPoint Instance**

- 681 The remote destination of the USB Redirection may be represented by an instance of
- 682 CIM\_RemoteServiceAccessPoint.
- 683 Every CIM\_USBRedirectionSAP instance that has a ConnectionMode property value of 3 (Connect) shall
- 684 685 be associated with exactly one instance of CIM\_RemoteServiceAccessPoint through an instance of the CIM\_RemoteAccessAvailableToElement association.
- 686 If an instance of CIM\_USBRedirectionCapabilities is associated with the CIM\_RedirectionService
- 687 instance and CIM\_USBRedirectionCapabilities.ConnectionModesSupported includes both 2 (Listen) and
- 688 3 (Connect) (see [7.3.7\)](#page-16-0) and CIM\_USBRedirectionCapabilities.SAPCapabilitiesSupported includes
- 689 4 (Modify SAP) (see [7.3.3](#page-16-1)), static pre-configured instances of CIM\_USBRedirectionSAP shall have a
- 690 CIM\_RemoteAccessAvailableToElement association to an instance of CIM\_RemoteServiceAccessPoint
- 691 and a CIM\_BindsTo association to an instance of CIM\_ProtocolEndpoint.

#### <span id="page-20-3"></span>692 **7.7.1.1 AccessInfo**

- 693 The CIM\_RemoteServiceAccessPoint.AccessInfo property shall have a value that corresponds to the
- 694 695 value of the CIM\_RemoteServiceAccessPoint.InfoFormat property. The value shall contain the network location for the destination of the USB Redirection.

## <span id="page-21-1"></span><span id="page-21-0"></span>696 **7.7.1.2 InfoFormat**

- The CIM\_RemoteServiceAccessPoint.InfoFormat property shall contain the correct valuemap value for 697
- the format of the CIM\_RemoteServiceAccessPoint.AccessInfo information that designates the network 698
- location for the destination of the USB Redirection. When an instance of CIM\_USBRedirectionCapabilities 699
- is associated with the instance of CIM\_USBRedirectionService and 700
- CIM\_USBRedirectionCapabilities.InfoFormatsSupported is not empty, the value of the InfoFormat 701
- property shall be one of the values of CIM\_USBRedirectionCapabilities.InfoFormatsSupported. 702

## <span id="page-21-2"></span>703 **7.7.1.3 OtherInfoFormatDescription**

- 704 If the CIM\_RemoteServiceAccessPoint.InfoFormat property is set to 1 (Other), the
- 705 CIM\_RemoteServiceAccessPoint.OtherInfoFormatDescription property describes the format.

## 706 **7.7.1.4 AccessContext**

707 The CIM\_RemoteServiceAccessPoint.AccessContext property shall have a value of 1 (Other).

## 708 **7.7.1.5 OtherAccessContext**

- 709 The CIM\_RemoteServiceAccessPoint.OtherAccessContext property shall have a value of "USB
- 710 Redirection Destination".

## 711 **7.8 States of a USB Redirection**

- 712 The state of a USB Redirection shall be determined by the states of the CIM\_USBRedirectionService and
- 713 CIM\_USBRedirectionSAP instances that are associated though an instance of
- 714 CIM\_ServiceAccessBySAP.
- 715 The USB Redirection shall have the state *inactive*, *available*, or *active*:
- 716 717 718 • The USB Redirection is *active* when the USB Redirection SAP is connected to a Remote SAP. The value of the EnabledState properties in CIM\_USBRedirectionService and CIM\_USBRedirectionSAP shall be 2 (Enabled) when the USB Redirection is in an active state.
- 719 720 721 722 723 724 • The USB Redirection is *available* when the USB Redirection SAP is available for connection at the protocol endpoint. The USB Redirection SAP is either awaiting a connection request (listen mode) or ready to initiate a connection (connect mode). When the USB Redirection SAP is in an available state, the value of the EnabledState property of CIM\_USBRedirectionService shall be 2 (Enabled) and the value of the EnabledState property of CIM\_USBRedirectionSAP shall be 6 (Enabled but Offline).
- 725 • The USB Redirection is *inactive* when the USB Redirection is neither active nor available.

## 726 **7.9 State Management of a USB Redirection Service (Optional)**

- 727 728 The following sections describe the CIM elements and behaviors that allow the client to determine whether state management of the USB Redirection Service is supported.
- 729 730 731 Support for managing the state of a USB Redirection Service is optional behavior. The following sections describe the CIM elements and behaviors that allow the client to determine whether state management of the USB Redirection Service is supported.

## 732 **7.9.1 USB Redirection Service State Management Is Supported — Conditional**

733 734 This section describes the CIM elements and behaviors that shall be implemented when state management of the USB Redirection Service is supported.

#### <span id="page-22-0"></span>735 **7.9.1.1 CIM\_USBRedirectionCapabilities**

- When state management of the USB Redirection Service is supported, exactly one instance of 736
- CIM\_USBRedirectionCapabilities shall be associated with the instance of CIM\_USBRedirectionService through an instance of CIM\_ElementCapabilities. 737 738
- 739 The CIM\_ElementCapabilities association's ManagedElement property shall reference the
- 740 CIM\_USBRedirectionService instance, and its Capabilities property shall reference the
- 741 CIM\_USBRedirectionCapabilities instance.

### 742 **7.9.1.1.1 CIM\_USBRedirectionCapabilities.RequestedStatesSupported**

743 744 The RequestedStatesSupported property shall contain one or more of the following values: 2 (Enabled) or 3 (Disabled).

## <span id="page-22-3"></span>745 **7.9.1.2 CIM\_USBRedirectionService.RequestedState**

746 When the CIM\_USBRedirectionService.RequestStateChange() method is successfully invoked, the value

747 748 of the RequestedState property shall be the value of the RequestedState parameter. If the method is not successfully invoked, the value of the RequestedState property is indeterminate.

- 749 The CIM\_USBRedirectionService.RequestedState property shall have one of the values specified in the
- 750 CIM\_USBRedirectionCapabilities.RequestedStatesSupported property or a value of 0 (Unknown).

### <span id="page-22-2"></span>751 **7.9.1.3 CIM\_USBRedirectionService.EnabledState**

- 752 The EnabledState property shall have one of the following values: 2 (Enabled) or 3 (Disabled).
- 753 When the RequestedState parameter has a value of 2 (Enabled) or 3 (Disabled) and the
- 754 CIM\_USBRedirectionService.RequestStateChange() method completes successfully, the value of the
- 755 EnabledState property shall equal the value of the CIM\_USBRedirectionService.RequestedState
- 756 property.
- 757 If the method does not complete successfully, the value of the EnabledState property is indeterminate.

## 758 **7.9.2 USB Redirection Service State Management Is Not Supported**

759 760 This section describes the CIM elements and behaviors that shall be implemented when management of the USB Redirection Service state is not supported.

## <span id="page-22-1"></span>761 **7.9.2.1 CIM\_USBRedirectionCapabilities**

- 762 When state management is not supported, an instance of CIM\_USBRedirectionCapabilities may be
- 763 associated with the CIM\_USBRedirectionService instance through an instance of
- 764 765 CIM\_ElementCapabilities. The existence of the CIM\_ElementCapabilities instance is conditional on the existence of the CIM\_USBRedirectionCapabilities instance.
- 766 The CIM\_ElementCapabilities association's ManagedElement property shall reference the
- 767 CIM\_USBRedirectionService instance, and its Dependent property shall reference the
- 768 CIM\_USBRedirectionCapabilities instance.

#### 769 **7.9.2.1.1 CIM\_USBRedirectionCapabilities.RequestedStatesSupported**

770 The CIM\_USBRedirectionCapabilities.RequestedStatesSupported property shall not contain any values.

## 771 **7.9.2.2 CIM\_USBRedirectionService.RequestedState**

772 The RequestedState property shall have the value of 12 (Not Applicable).

### <span id="page-23-0"></span>773 **7.9.2.3 CIM\_USBRedirectionService.EnabledState**

- The EnabledState property shall have one of the following values: 2 (Enabled), 3 (Disabled), or 774
- 0 (Unknown). The EnabledState property may have a value of 5 (Not Applicable) when non-CIM 775
- instrumentation has manipulated the instance of CIM\_USBRedirectionService. 776

## 777 **7.10 State Management of a USB Redirection SAP**

- 778 779 The following sections describe the CIM elements and behaviors that allow the client to determine whether state management of the USB Redirection SAP is supported.
- 780 Support for managing the state of a USB Redirection SAP is optional behavior. The following sections
- 781 782 describe the CIM elements and behaviors that allow the client to determine whether state management of the USB Redirection SAP is supported.

## <span id="page-23-2"></span>783 **7.10.1 USB Redirection SAP State Management Is Supported — Conditional**

784 785 This section describes the CIM elements and behaviors that shall be implemented when state management of the USB Redirection SAP is supported.

### <span id="page-23-1"></span>786 **7.10.1.1 CIM\_EnabledLogicalElementCapabilities**

- 787 When state management of the USB Redirection SAP is supported, exactly one instance of
- 788 CIM\_EnabledLogicalElementCapabilities shall be associated with the instance of
- 789 CIM\_USBRedirectionSAP through an instance of CIM\_ElementCapabilities.
- 790 The CIM\_ElementCapabilities association's ManagedElement property shall reference the
- 791 CIM\_USBRedirectionSAP instance, and its Capabilities property shall reference the
- 792 CIM\_EnabledLogicalElementCapabilities instance.

#### 793 **7.10.1.1.1 CIM\_EnabledLogicalElementCapabilities.RequestedStatesSupported**

794 795 The RequestedStatesSupported property shall contain one or more of the following values: 2 (Enabled), 3 (Disabled), or 6 (Offline).

#### <span id="page-23-4"></span>796 **7.10.1.2 CIM\_USBRedirectionSAP.RequestedState**

- 797 798 When the CIM\_USBRedirectionSAP.RequestStateChange() method is successfully invoked, the value of the RequestedState property shall be the value of the RequestedState parameter. If the method is not
- 799 successfully invoked, the value of the RequestedState property is indeterminate.
- 800 801 The CIM\_USBRedirectionSAP.RequestedState property shall have one of the values specified in the CIM\_EnabledLogicalElementCapabilities.RequestedStatesSupported property or a value of 0 (Unknown).

## <span id="page-23-3"></span>802 **7.10.1.3 CIM\_USBRedirectionSAP.EnabledState**

- 803 804 The EnabledState property shall have one of the following values: 2 (Enabled), 3 (Disabled), or 6 (Enabled but Offline).
- 805 When the RequestedState parameter has a value of 2 (Enabled), 3 (Disabled), or 6 (Offline) and the
- 806 CIM\_USBRedirectionSAP.RequestStateChange( ) method completes successfully, the value of the
- 807 EnabledState property shall equal the value of the CIM\_USBRedirectionSAP.RequestedState property.
- 808 If the method does not complete successfully, the value of the EnabledState property is indeterminate.

## 809 **7.10.2 USB Redirection SAP State Management Is Not Supported**

810 811 This section describes the CIM elements and behaviors that shall be implemented when management of the USB Redirection Session state is not supported.

### <span id="page-24-0"></span>812 **7.10.2.1 CIM\_EnabledLogicalElementCapabilities**

- When state management is not supported, an instance of CIM\_EnabledLogicalElementCapabilities may 813
- be associated with the CIM\_USBRedirectionSAP instance through an instance of 814
- CIM\_ElementCapabilities. The existence of the CIM\_ElementCapabilities instance is conditional on the 815
- existence of the CIM\_EnabledLogicalElementCapabilities instance. 816
- 817 The CIM\_ElementCapabilities association's ManagedElement property shall reference the
- 818 CIM\_USBRedirectionSAP instance, and its Dependent property shall reference the
- 819 CIM\_EnabledLogicalElementCapabilities instance.

### 820 **7.10.2.1.1 CIM\_EnabledLogicalElementCapabilities.RequestedStatesSupported**

821 822 The CIM\_EnabledLogicalElementCapabilities.RequestedStatesSupported property shall not contain any values.

### 823 **7.10.2.2 CIM\_USBRedirectionSAP.RequestedState**

824 The RequestedState property shall have the value of 12 (Not Applicable).

### 825 **7.10.2.3 CIM\_USBRedirectionSAP.EnabledState**

- 826 The EnabledState property shall have one of the following values: 2 (Enabled), 3 (Disabled),
- 827 0 (Unknown), or 6 (Enabled but Offline). The EnabledState property may have a value of 0 (Unknown)
- 828 when non-CIM instrumentation has manipulated the instance of CIM\_USBRedirectionSAP.

## <span id="page-24-3"></span>829 **8 Methods**

830 831 This section details the requirements for supporting intrinsic operations and extrinsic methods for the CIM elements defined by this profile.

## 832 **8.1 CIM\_USBRedirectionService.RequestStateChange()**

833 834 835 Invocation of the RequestStateChange( ) method changes the element's state to the value specified in the RequestedState parameter. The 2 (Enabled) and 3 (Disabled) values of the RequestedState parameter shall correspond to the enabled and disabled states of the USB Redirection Service, respectively.

836 Whether the method completes successfully if there are active sessions is specific to the implementation.

- 837 Detailed requirements of the RequestStateChange( ) method are specified in [Table 2](#page-24-2) and [Table 3](#page-25-1).
- 838 No standard messages are defined.
- 839 Invoking the RequestStateChange( ) method multiple times could result in earlier requests being

840 overwritten or lost.

#### <span id="page-24-2"></span><span id="page-24-1"></span>841 **Table 2 – CIM\_USBRedirectionService.RequestStateChange( ) Method: Return Code Values**

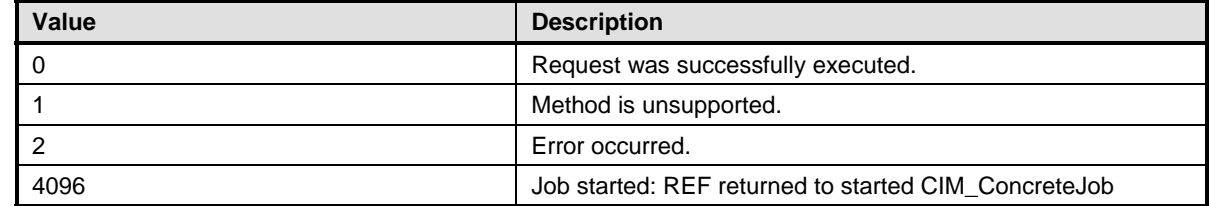

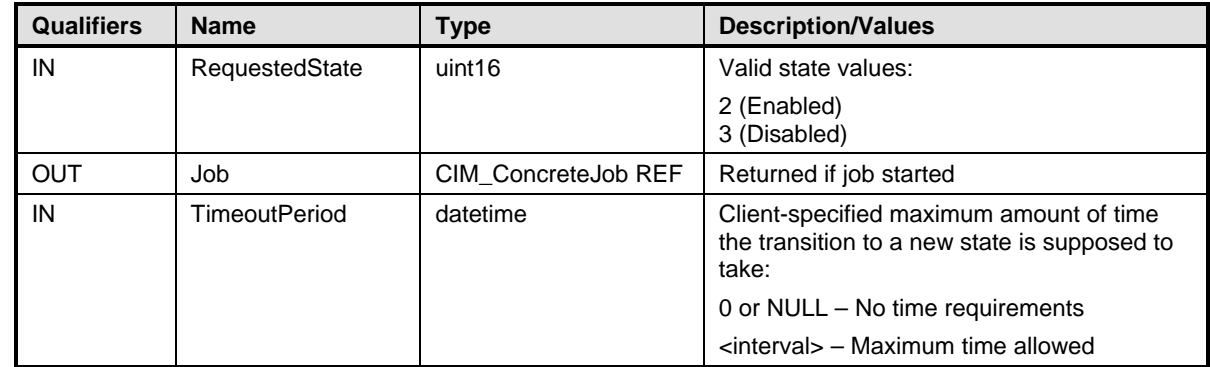

## <span id="page-25-1"></span><span id="page-25-0"></span>842 **Table 3 – CIM\_USBRedirectionService.RequestStateChange( ) Method: Parameters**

## 843 **8.1.1 CIM\_USBRedirectionService.RequestStateChange() — Conditional Support**

- When an instance of CIM\_USBRedirectionCapabilities is associated with the 844
- CIM\_USBRedirectionService instance and the 845
- CIM\_USBRedirectionCapabilities.RequestedStatesSupported property contains at least one value, the 846
- CIM\_USBRedirectionService.RequestStateChange() method shall be implemented and supported. The 847
- CIM\_USBRedirectionService.RequestStateChange() method shall not return a value of 1 (Not Supported). 848 849

## <span id="page-25-2"></span>850 **8.2 CIM\_USBRedirectionService.CreateUSBDevice()**

- 851 852 This method is conditional on the CIM\_USBRedirectionCapabilities.SAPCapabilitiesSupported property array containing a value of 2 (Create SAPs). For more information, see [7.3.3.](#page-16-1)
- 853 If an instance of CIM\_USBRedirectionCapabilities is not associated with an instance of
- 854 855 CIM\_USBRedirectionService by a CIM\_ServiceAccessBySAP association, then this method shall not be supported.
- 856 Invocation of the CreateUSBDevice() method performs both of the following actions:
- 857 • creates an instance of CIM\_USBDevice
- 858 859 • creates a CIM ServiceAffectsElement association between the CIM USBDevice and the CIM\_USBRedirectionService
- 860 861 The LogicalDevice parameter may be NULL. When the LogicalDevice parameter is not NULL, the method shall create a CIM\_LogicalIdentity association between the CIM\_USBDevice and the CIM\_LogicalDevice.
- 862 Instances of CIM\_USBDevice that are created by this method may be deleted by using the
- 863 864 CIM\_USBDevice class Delete intrinsic operation, which will remove the instance of CIM\_USBDevice and all the associations that reference it.
- 865 Detailed requirements of the method are specified in [Table 4](#page-26-2) and [Table 5.](#page-26-3)
- 866 No standard messages are defined.

## <span id="page-26-2"></span><span id="page-26-0"></span>867 **Table 4 – CIM\_USBRedirectionService.CreateUSBDevice( ) Method: Return Code Values**

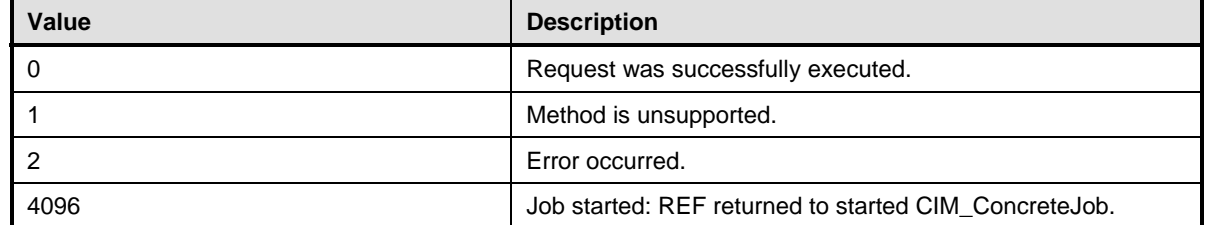

### <span id="page-26-3"></span>868 **Table 5 – CIM\_USBRedirectionService.CreateUSBDevice( ) Method: Parameters**

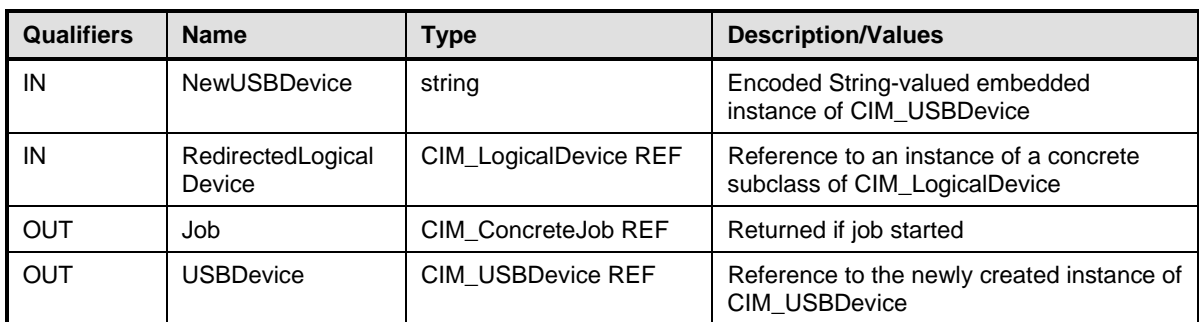

## <span id="page-26-1"></span>869 **8.3 CIM\_USBRedirectionService.CreateRedirectionSAP()**

This method is conditional on the CIM\_USBRedirectionCapabilities.SAPCapabilitiesSupported property array containing a value of 2 (Creates SAP). For more information, see [7.3.3.](#page-16-1) 870 871

- 872 If an instance of CIM\_USBRedirectionCapabilities is not associated with an instance of
- 873 874 CIM\_USBRedirectionService by a CIM\_ServiceAccessBySAP association, this method shall not be supported.
- 875 Invocation of the CreateRedirectionSAP() method performs the following actions:
- 876 • Creates an instance of CIM\_USBRedirectionSAP
- 877 878 • Creates a CIM\_ServiceAccessBySAP association between the new CIM\_USBRedirectionSAP and CIM\_USBRedirectionService
- 879 880 • Creates an CIM\_HostedAccessPoint between the new CIM\_USBRedirectionSAP and the CIM\_ComputerSystem instance that hosts the USB Redirection Service
- 881 882 883 • Creates a CIM\_SAPAvailableForElement association between the new CIM\_USBRedirectionSAP and the CIM\_ComputerSystem instance that represents the source of the USB Redirection flow
- 884 885 886 887 • Creates an instance of CIM\_EnabledLogicalElementCapabilities and an instance of CIM\_ElementCapabilities, which associates the new instance of CIM\_USBRedirectionSAP with the new instance of CIM\_EnabledLogicalElementCapabilities. The properties of the new instance of CIM\_EnabledLogicalElementCapabilities shall have the following values:
- 888 – ElementNameEditSupported shall be FALSE.
- 889 890 – InstanceID shall have a value that consists of the value of the Name property of the newly created CIM\_USBRedirectionSAP instance with "capabilities" appended.
- 891 892 893 894 – RequestedStatesSupported shall have the values specified in the NewSAPRequestedStatesSupported parameter, which shall be limited to zero or more of the values in CIM\_USBRedirectionCapabilities.RequestedStatesSupportedForCreatedSAP.
- <span id="page-27-0"></span>• For each instance of CIM USBDevice that is referenced in the USBDevices input parameter, creates a CIM\_ServiceAffectsElement association between the CIM\_USBDevice and the CIM\_USBRedirectionService 895 896 897
- 898 899 900 • For each instance of CIM USBDevice that is referenced in the USBDevices input parameter, creates an instance of CIM\_SAPAvailableForElement associating the CIM\_USBDevice and the new instance of CIM\_USBRedirectionSAP

901 902 903 When the CIM\_USBRedirectionSAP is created, its properties shall have the values specified in the stringvalued embedded instance of CIM\_USBRedirectionSAP that is specified in the CreateRedirectionSAP method's NewUSBRedirectionSAP parameter.

- 904 905 906 When the CreateUSBDevices parameter is TRUE, the CreateRedirectionSAP method shall perform the following actions for each encoded string-valued embedded instance of CIM\_USBDevice that is referenced in the NewUSBDevices input parameter:
- 907 • Creates the instance of CIM\_USBDevice
- 908 909 • Creates an instance of CIM\_SAPAvailableForElement, which associates the CIM\_USBDevice and the new instance of CIM\_USBRedirectionSAP
- 910 911 • Creates an instance of CIM\_ServiceAffectsElement, which associates the CIM\_USBDevice and the CIM\_USBRedirectionService
- 912 913 914 915 • Creates a CIM LogicalIdentity association between the CIM USBDevice and the concrete subclass of CIM\_LogicalDevice that is referenced in Model Correspondence in the RedirectedLogicalDevices parameter if the CIM\_LogicalDevice REF in the RedirectedLogicalDevices parameter is not NULL
- 916 If the ConnectionMode parameter has a value of 2 (Listen), an instance of CIM\_ProtocolEndpoint shall be
- 917 associated to the CIM\_USBRedirectionSAP through an instance of the CIM\_BindsTo association. The

918 CIM\_ProtocolEndpoint may be created if needed, or an existing CIM\_ProtocolEndpoint may be used. The

- 919 920 values of the CIM\_ProtocolEndpoint properties are determined and set by the redirection service implementation.
- 921 If the ConnectionMode parameter has a value of 3 (Connect), an instance of
- 922 CIM\_RemoteServiceAccessPoint shall be created based on the string-valued embedded instance
- 923 encoded in the NewRemoteServiceAccessPoint parameter and associated to the new
- 924 CIM\_USBRedirectionSAP through an instance of the CIM\_RemoteAccessAvailableToElement
- 925 association. The value of the newly created CIM\_RemoteServiceAccessPoint.InfoFormat property shall
- 926 be the same as one of the values specified in CIM\_USBRedirectionCapabilities.InfoFormatsSupported.
- 927 Detailed requirements of the method are specified in [Table 6](#page-27-1) and [Table 7.](#page-28-1)
- 928 No standard messages are defined.

<span id="page-27-1"></span>929

#### **Table 6 – CIM\_USBRedirectionService.CreateRedirectionSAP() Method: Return Code Values**

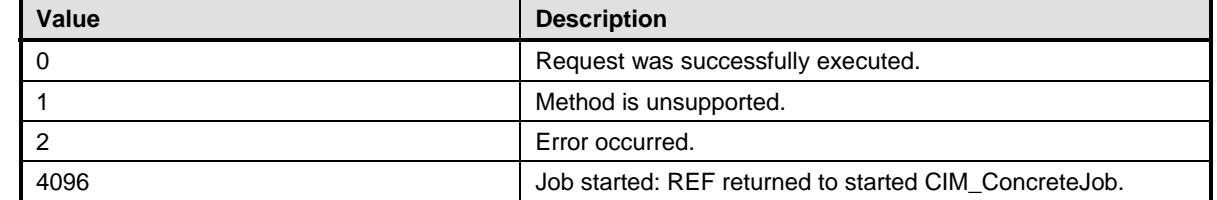

<span id="page-28-1"></span><span id="page-28-0"></span>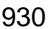

930 **Table 7 – CIM\_USBRedirectionService.CreateRedirectionSAP( ) Method: Parameters** 

| <b>Qualifiers</b> | <b>Name</b>                                 | <b>Type</b>                                                     | <b>Description/Values</b>                                                                                                    |
|-------------------|---------------------------------------------|-----------------------------------------------------------------|----------------------------------------------------------------------------------------------------|
| IN                | <b>NewUSBRedirection</b><br>SAP             | string                                                          | Encoded string-valued embedded<br>instance of CIM_USBRedirectionSAP                                                                                                    |
| IN                | <b>NewSAPRequested</b><br>StatesSupported[] | uint16                                                          | Array of RequestedStates to be<br>supported in the capabilities of the new<br><b>SAP</b>                                                                                                    |
| IN                | USBDevices[]                                | <b>CIM_USBDevice REF</b>                                        | Device to redirect to the SAP                                                                                                    |
| IN                | CreateDevices                               | <b>Boolean</b>                                                  | <b>Creates USB Devices</b>                                                                                                    |
| IN                | NewUSBDevices[]                             | Encoded string-valued<br>embedded instances of<br>CIM USBDevice | New devices to be created and<br>redirected to the SAP                                                                                                    |
| IN                | RedirectedLogicalD<br>evices[]              | CIM_LogicalDevice REF                                           | Devices to be redirected to SAP through<br><b>NewUSBDevices</b>                                                                                                    |
| IN                | <b>NewRemoteService</b><br>AccessPoint      | string                                                          | When ConnectionMode = $3$ , this is the<br>encoded string-valued embedded<br>instance of<br>CIM_RemoteServiceAccessPoint that<br>represents the remote redirection service<br>to which the new SAP should connect. |
| <b>OUT</b>        | <b>SAP</b>                                  | <b>CIM USBRedirectionSAP</b><br><b>REF</b>                      |                                                                                                    |
| OUT               | Job                                         | <b>CIM ConcreteJob REF</b>                                      | Returned if job started                                                                                                    |

## <span id="page-28-2"></span>931 **8.4 CIM\_USBRedirectionService.DeleteRedirectionSAP()**

This method is conditional on the CIM\_USBRedirectionCapabilities.SAPCapabilitiesSupported property array containing a value of 2 (Creates SAP). For more information, see [7.3.3.](#page-16-1) 932 933

- 934 If an instance of CIM\_USBRedirectionCapabilities is not associated with an instance of
- 935 936 CIM\_USBRedirectionService by a CIM\_ServiceAccessBySAP association, this method shall not be supported.
- 937 Invocation of the DeleteRedirectionSAP( ) method performs the following actions:

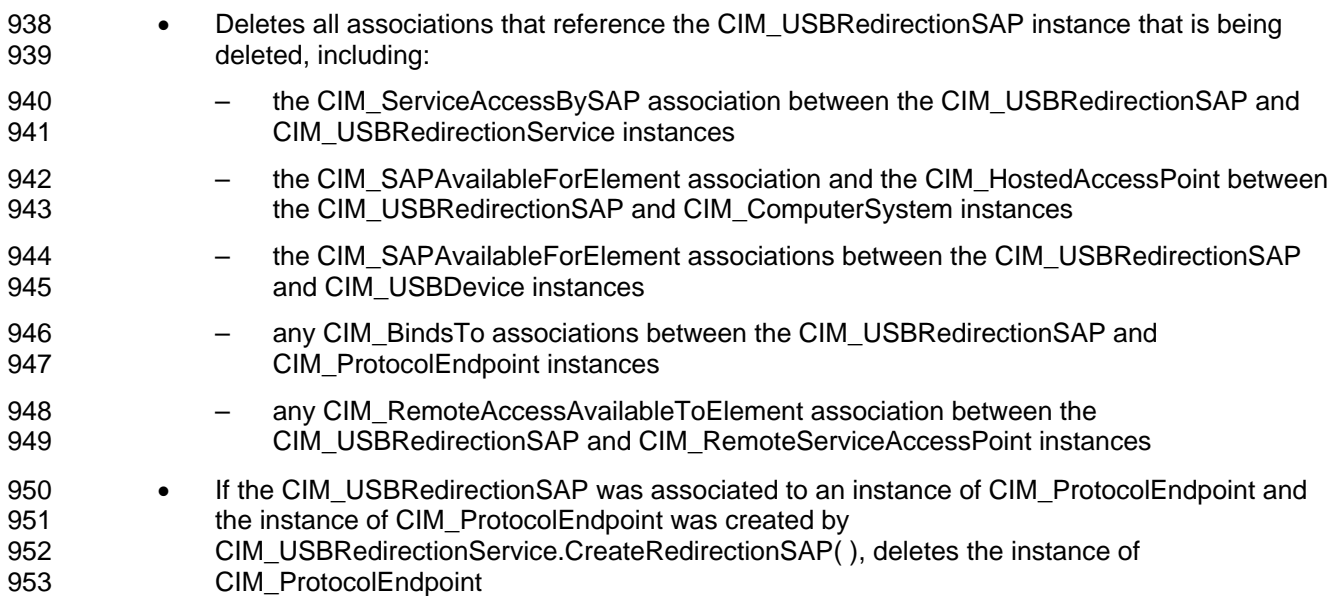

- <span id="page-29-0"></span>If the CIM\_USBRedirectionSAP is associated to an instance of 954
- CIM\_RemoteServiceAccessPoint and the instance of CIM\_RemoteServiceAccessPoint was created by the CIM\_USBRedirectionService.CreateRedirectionSAP( ) method, deletes the instance of CIM\_RemoteServiceAccessPoint 955 956 957
- 958 • Deletes the instance of CIM\_USBRedirectionSAP
- 959 960 961 962 When the DeleteUSBDevices parameter is TRUE, the method shall perform the following actions for each instance of CIM\_USBDevice that is created by the CIM\_USBRedirectionService.CreateRedirectionSAP method and associated to the instance of CIM\_USBRedirectionSAP referenced by the parameter RedirectionSAP:
- 963 964 • Delete the instance of the CIM\_ServiceAffectsElement association between the CIM\_USBDevice and CIM\_USBRedirectionService instances
- 965 • Delete the instance of USBDevice
- 966 Detailed requirements of the method are specified in [Table 6](#page-27-1) and [Table 7.](#page-28-1)
- 967 No standard messages are defined.
- 968

## **Table 8 – CIM\_USBRedirectionService.DeleteRedirectionSAP() Method: Return Code Values**

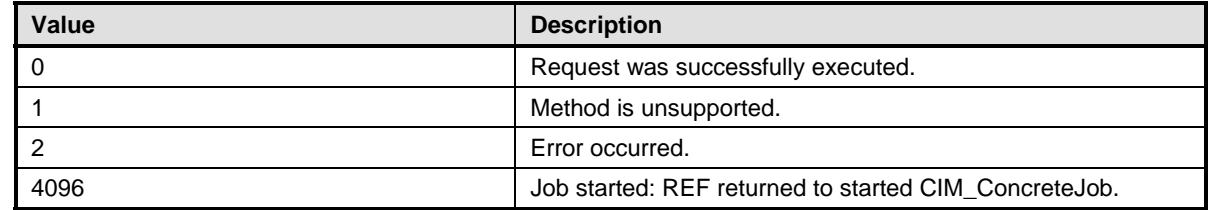

## <span id="page-29-2"></span>969 **Table 9 – CIM\_USBRedirectionService.DeleteRedirectionSAP() Method: Parameters**

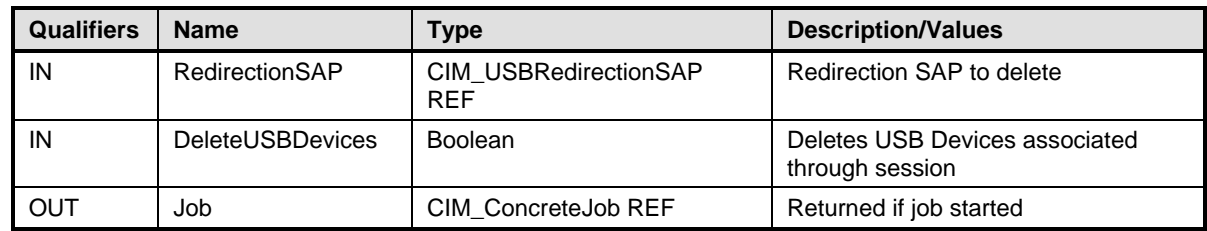

## <span id="page-29-1"></span>970 **8.5 CIM\_USBRedirectionSAP.RequestStateChange()**

Invocation of the RequestStateChange( ) method changes the element's state to the value specified in the RequestedState parameter. The 2 (Enabled), 3 (Disabled), and 6 (Offline) values of the RequestedState 971 972

parameter shall correspond to enabled, disabled, and offline requested states for the SAP, respectively. 973

- 974 Detailed requirements of the RequestStateChange( ) method are specified in [Table 10](#page-30-1) and [Table 11](#page-30-2).
- 975 No standard messages are defined.
- 976 977 Invoking the RequestStateChange( ) method multiple times could result in earlier requests being overwritten or lost.

<span id="page-30-1"></span><span id="page-30-0"></span>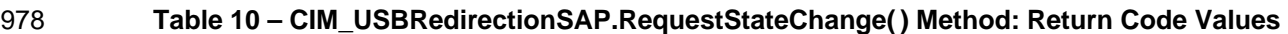

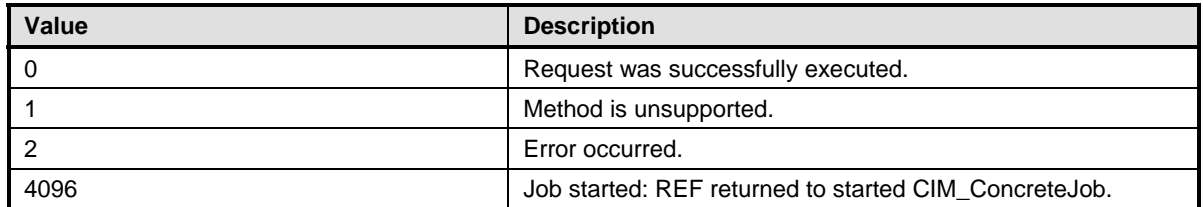

#### <span id="page-30-2"></span>979 **Table 11 – CIM\_USBRedirectionSAP.RequestStateChange() Method: Parameters**

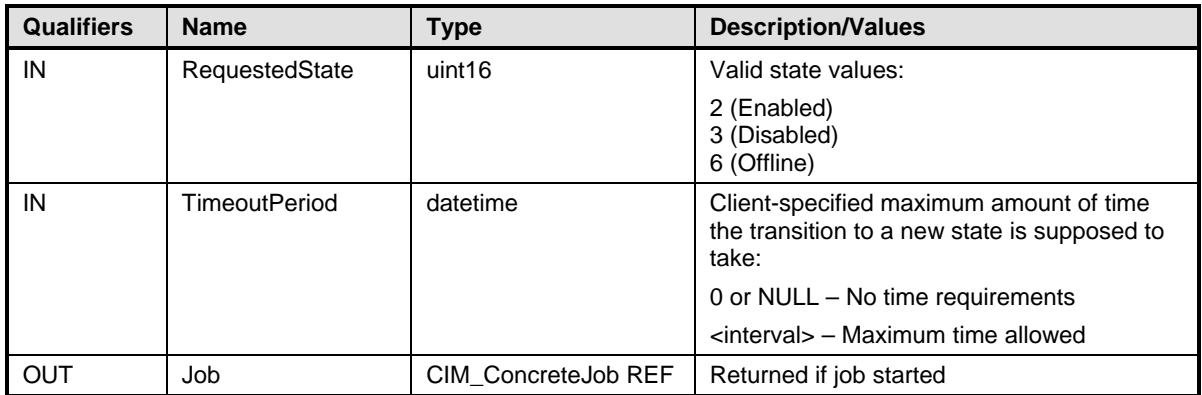

## 980 **8.5.1 CIM\_USBRedirectionSAP.RequestStateChange() — Conditional Support**

- When an instance of CIM\_EnabledLogicalElementCapabilities is associated with the 981
- CIM\_USBRedirectionSAP instance and the 982
- CIM\_EnabledLogicalElementCapabilities.RequestedStatesSupported property contains at least one 983
- value, the CIM\_USBRedirectionSAP.RequestStateChange() method shall be implemented and 984
- supported. The CIM\_USBRedirectionSAP.RequestStateChange( ) method shall not return a value of 985
- 1 (Not Supported). 986

## <span id="page-30-3"></span>987 **8.6 Profile Conventions for Operations**

988 989 For each profile class (including associations), the implementation requirements for operations, including those in the following default list, are specified in class-specific subclauses of this clause.

- 990 The default list of operations is as follows:
- 991 • GetInstance
- 992 • Associators
- 993 • AssociatorNames
- 994 • References
- 995 • ReferenceNames
- 996 • EnumerateInstances
- 997 • EnumerateInstanceNames

## <span id="page-31-0"></span>998 **8.7 CIM\_BindsTo**

[Table 12](#page-31-1) lists implementation requirements for operations. If implemented, these operations shall be 999

implemented as defined in [DSP0200](#page-8-0). In addition, and unless otherwise stated in [Table 12,](#page-31-1) all operations in the default list in [8.6](#page-30-3) shall be implemented as defined in [DSP0200.](#page-8-0) 1000 1001

1002 NOTE: Related profiles may define additional requirements on operations for the profile class.

<span id="page-31-1"></span>1003

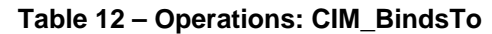

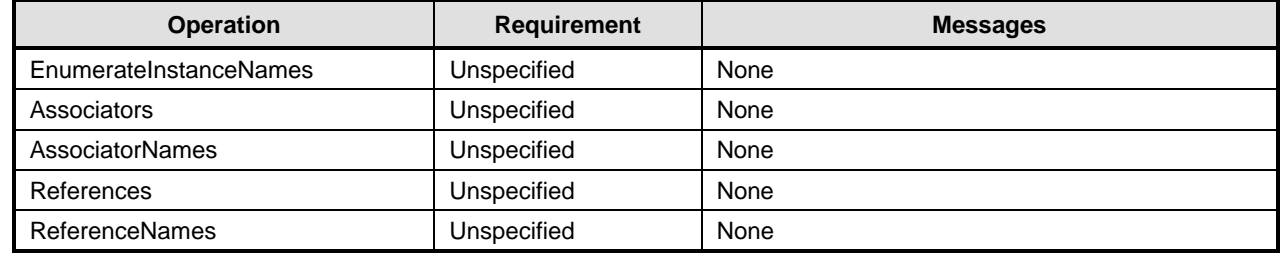

## 1004 **8.8 CIM\_ElementCapabilities**

[Table 13](#page-31-2) lists implementation requirements for operations. If implemented, these operations shall be 1005

implemented as defined in **DSP0200**. In addition, and unless otherwise stated in [Table 13,](#page-31-2) all operations in the default list in [8.6](#page-30-3) shall be implemented as defined in [DSP0200.](#page-8-0) 1006 1007

1008 NOTE: Related profiles may define additional requirements on operations for the profile class.

<span id="page-31-2"></span>1009

### **Table 13 – Operations: CIM\_ElementCapabilities**

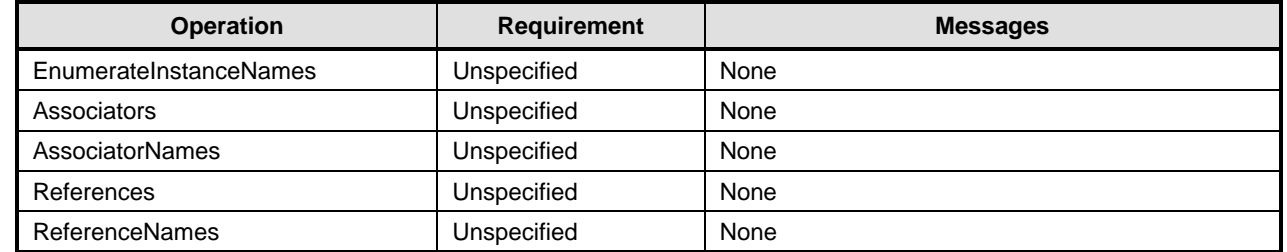

## 1010 **8.9 CIM\_EnabledLogicalElementCapabilities**

[Table 14](#page-31-3) lists implementation requirements for operations. If implemented, these operations shall be 1011

implemented as defined in [DSP0200](#page-8-0). In addition, and unless otherwise stated in [Table 14,](#page-31-3) all operations in the default list in [8.6](#page-30-3) shall be implemented as defined in [DSP0200.](#page-8-0) 1012 1013

1014 NOTE: Related profiles may define additional requirements on operations for the profile class.

<span id="page-31-3"></span>1015

## **Table 14 – Operations: CIM\_EnabledLogicalElementCapabilities**

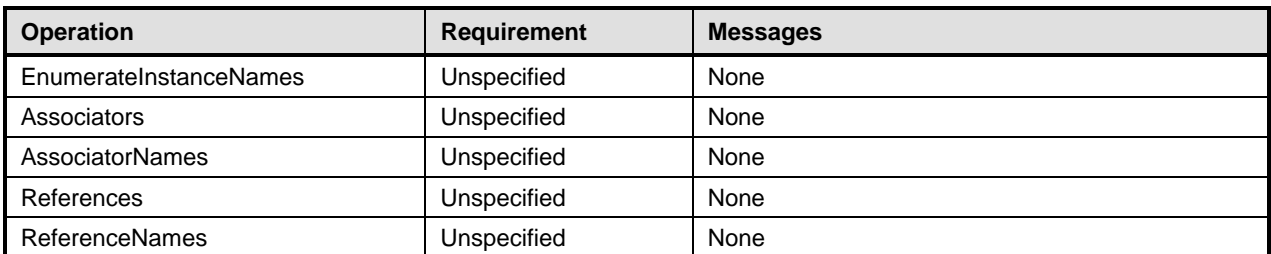

## <span id="page-32-0"></span>1016 **8.10 CIM\_HostedService**

[Table 15](#page-32-1) lists implementation requirements for operations. If implemented, these operations shall be 1017

implemented as defined in [DSP0200](#page-8-0). In addition, and unless otherwise stated in [Table 15,](#page-32-1) all operations in the default list in [8.6](#page-30-3) shall be implemented as defined in [DSP0200.](#page-8-0) 1018 1019

- 
- 1020 NOTE: Related profiles may define additional requirements on operations for the profile class.

<span id="page-32-1"></span>1021

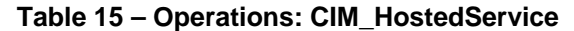

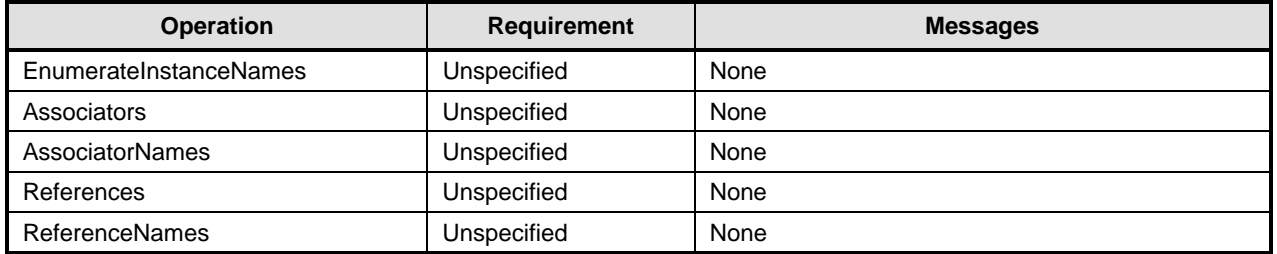

## 1022 **8.11 CIM\_HostedAccessPoint**

[Table 16](#page-32-2) lists implementation requirements for operations. If implemented, these operations shall be implemented as defined in **DSP0200**. In addition, and unless otherwise stated in [Table 16,](#page-32-2) all operations 1023 1024

in the default list in [8.6](#page-30-3) shall be implemented as defined in [DSP0200.](#page-8-0) 1025

1026 NOTE: Related profiles may define additional requirements on operations for the profile class.

<span id="page-32-2"></span>1027

#### **Table 16 – Operations: CIM\_HostedAccessPoint**

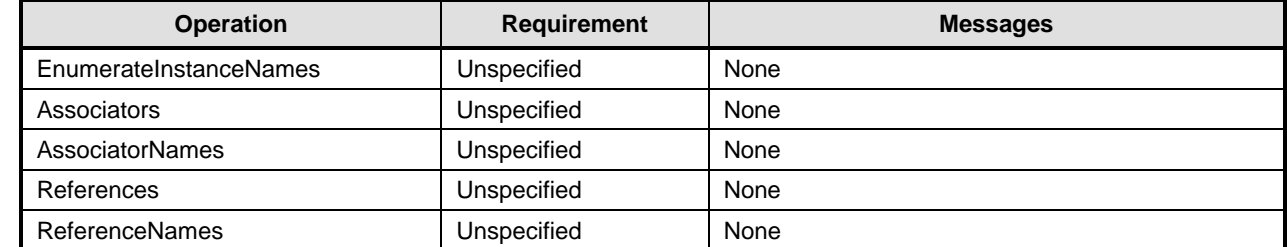

## 1028 **8.12 CIM\_USBRedirectionService**

[Table 17](#page-32-3) lists implementation requirements for operations. If implemented, these operations shall be 1029

implemented as defined in [DSP0200](#page-8-0). In addition, and unless otherwise stated in [Table 17,](#page-32-3) all operations 1030

in the default list in [8.6](#page-30-3) shall be implemented as defined in [DSP0200.](#page-8-0) 1031

- 1032 NOTE: Related profiles may define additional requirements on operations for the profile class.
- <span id="page-32-3"></span>1033

#### **Table 17 – Operations: CIM\_USBRedirectionService**

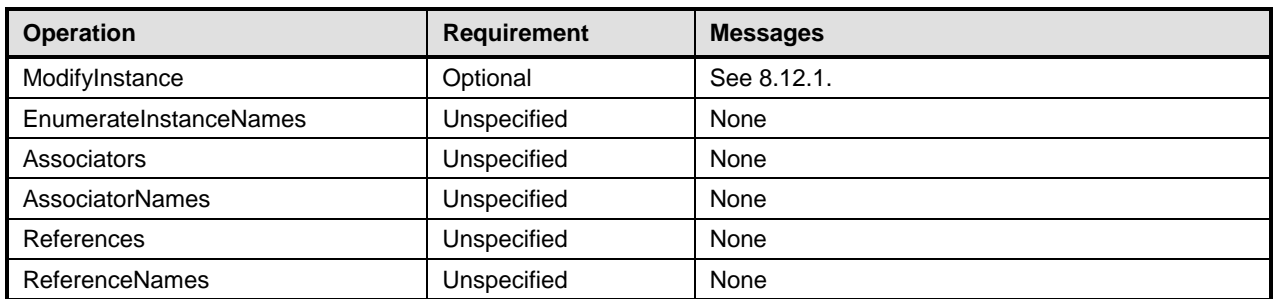

## <span id="page-33-2"></span><span id="page-33-0"></span>1034 **8.12.1 CIM\_USBRedirectionService — ModifyInstance**

- This section details the specific requirements for the ModifyInstance operation applied to an instance of 1035
- CIM\_USBRedirectionService. 1036

## <span id="page-33-1"></span>1037 **8.12.1.1 CIM\_USBRedirectionService.ElementName Property**

- 1038 When an instance of CIM\_USBRedirectionCapabilities is associated with the
- 1039 CIM\_USBRedirectionService instance and the
- 1040 CIM\_USBRedirectionCapabilities.ElementNameEditSupported property has a value of TRUE, the
- 1041 implementation shall allow the ModifyInstance operation to change the value of the ElementName
- 1042 property of the CIM\_USBRedirectionService instance. The ModifyInstance operation shall enforce the
- 1043 1044 length restriction specified in the MaxElementNameLen property of the CIM\_USBRedirectionCapabilities instance.
- 1045 When no instance of CIM\_USBRedirectionCapabilities is associated with the
- 1046 CIM\_USBRedirectionService instance or the ElementNameEditSupported property of the
- 1047 CIM\_USBRedirectionCapabilities instance has a value of FALSE, the implementation shall not allow the
- 1048 ModifyInstance operation to change the value of the ElementName property of the
- 1049 CIM\_USBRedirectionService instance.

## 1050 **8.13 CIM\_RemoteAccessAvailableToElement**

- 1051 [Table 18](#page-33-3) lists implementation requirements for operations. If implemented, these operations shall be
- implemented as defined in [DSP0200](#page-8-0). In addition, and unless otherwise stated in [Table 18,](#page-33-3) all operations 1052
- in the default list in [8.6](#page-30-3) shall be implemented as defined in [DSP0200.](#page-8-0) 1053
- 1054 NOTE: Related profiles may define additional requirements on operations for the profile class.
- <span id="page-33-3"></span>1055

## **Table 18 – Operations: CIM\_RemoteAccessAvailableToElement**

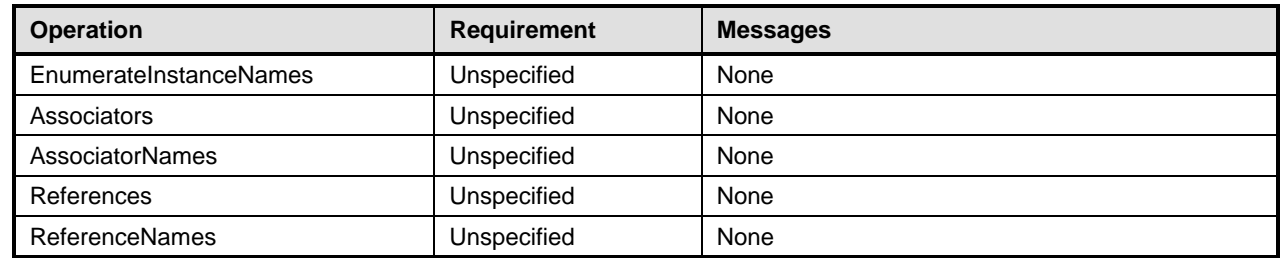

## 1056 **8.14 CIM\_RemoteServiceAccessPoint**

[Table 19](#page-34-1) lists implementation requirements for operations. If implemented, these operations shall be implemented as defined in [DSP0200](#page-8-0). In addition, and unless otherwise stated in [Table 19,](#page-34-1) all operations 1057 1058

in the default list in [8.6](#page-30-3) shall be implemented as defined in [DSP0200.](#page-8-0) 1059

1060 NOTE: Related profiles may define additional requirements on operations for the profile class.

<span id="page-34-1"></span><span id="page-34-0"></span>

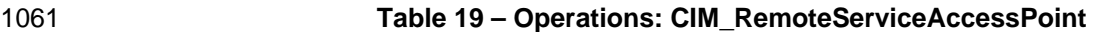

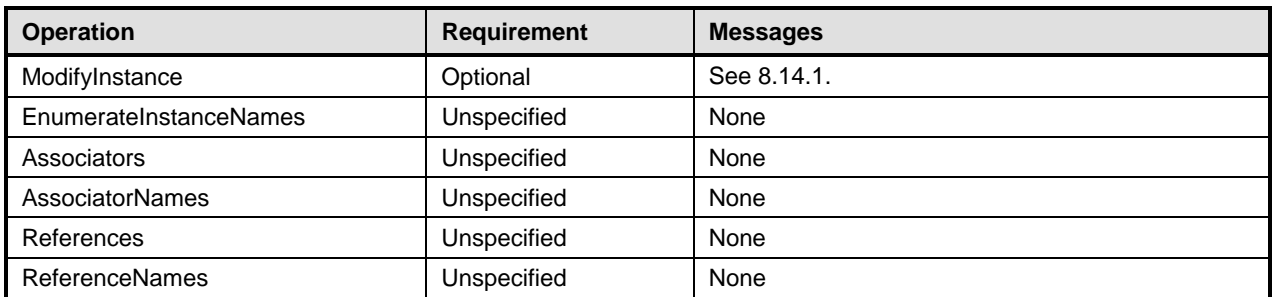

## <span id="page-34-2"></span>1062 **8.14.1 CIM\_RemoteServiceAccessPoint — ModifyInstance**

This section details the specific requirements for the ModifyInstance operation applied to an instance of CIM\_RemoteServiceAccessPoint. 1063 1064

### <span id="page-34-4"></span>1065 **8.14.1.1 CIM\_RemoteServiceAccessPoint.InfoFormat Property**

- 1066 When an instance of CIM\_USBRedirectionCapabilities is associated with the
- 1067 CIM\_USBRedirectionService instance and the CIM\_USBRedirectionCapabilities.InfoFormatsSupported is
- 1068 not empty, the implementation shall allow the ModifyInstance operation to change the value of the
- 1069 InfoFormat property of the CIM\_RemoteServiceAccessPoint instance. The new InfoFormat value shall be
- 1070 one of the values in CIM\_USBRedirectionCapabilities.InfoFormatsSupported.

### 1071 **8.14.1.2 CIM\_RemoteServiceAccessPoint.AccessInfo Property**

- 1072 When an instance of CIM\_USBRedirectionCapabilities is associated with the
- 1073 CIM\_USBRedirectionService instance and the CIM\_USBRedirectionCapabilities.InfoFormatsSupported is
- 1074 not empty, the implementation shall allow the ModifyInstance operation to change the value of the
- 1075 AccessInfo property of the CIM\_RemoteServiceAccessPoint instance.

## 1076 **8.14.1.3 CIM\_RemoteServiceAccessPoint.OtherInfoFormatDescription Property**

- 1077 When an instance of CIM\_USBRedirectionCapabilities is associated with the
- 1078 CIM\_USBRedirectionService instance and the CIM\_USBRedirectionCapabilities.InfoFormatsSupported
- 1079 property has a value of 1 (Other), the implementation shall allow the ModifyInstance operation to change
- 1080 the value of the OtherInfoFormatDescription property of the CIM\_RemoteServiceAccessPoint instance.

## 1081 **8.15 CIM\_ServiceAffectsElement**

1082 [Table 20](#page-34-3) lists implementation requirements for operations. If implemented, these operations shall be implemented as defined in [DSP0200](#page-8-0). In addition, and unless otherwise stated in [Table 20,](#page-34-3) all operations in the default list in [8.6](#page-30-3) shall be implemented as defined in [DSP0200.](#page-8-0) 1083 1084

- 1085 NOTE: Related profiles may define additional requirements on operations for the profile class.
- <span id="page-34-3"></span>1086

#### **Table 20 – Operations: CIM\_ServiceAffectsElement**

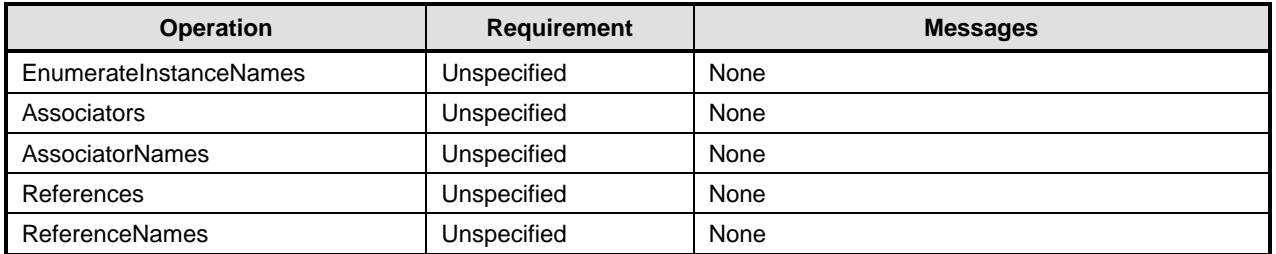

## <span id="page-35-0"></span>1087 **8.16 CIM\_ServiceAccessBySAP**

[Table 21](#page-35-1) lists implementation requirements for operations. If implemented, these operations shall be 1088

implemented as defined in [DSP0200](#page-8-0). In addition, and unless otherwise stated in [Table 21,](#page-35-1) all operations in the default list in [8.6](#page-30-3) shall be implemented as defined in [DSP0200.](#page-8-0) 1089 1090

1091 NOTE: Related profiles may define additional requirements on operations for the profile class.

<span id="page-35-1"></span>1092

**Table 21 – Operations: CIM\_ServiceAccessBySAP** 

| <b>Operation</b>       | <b>Requirement</b> | <b>Messages</b> |
|------------------------|--------------------|-----------------|
| EnumerateInstanceNames | Unspecified        | None            |
| Associators            | Unspecified        | None            |
| <b>AssociatorNames</b> | Unspecified        | None            |
| References             | Unspecified        | None            |
| <b>ReferenceNames</b>  | Unspecified        | None            |

## 1093 **8.17 CIM\_USBDevice**

[Table 22](#page-35-2) lists implementation requirements for operations. If implemented, these operations shall be 1094

implemented as defined in [DSP0200](#page-8-0). In addition, and unless otherwise stated in [Table 22,](#page-35-2) all operations 1095

in the default list in [8.6](#page-30-3) shall be implemented as defined in [DSP0200.](#page-8-0) 1096

1097 NOTE: Related profiles may define additional requirements on operations for the profile class.

<span id="page-35-2"></span>1098

### **Table 22 – Operations: CIM\_USBDevice**

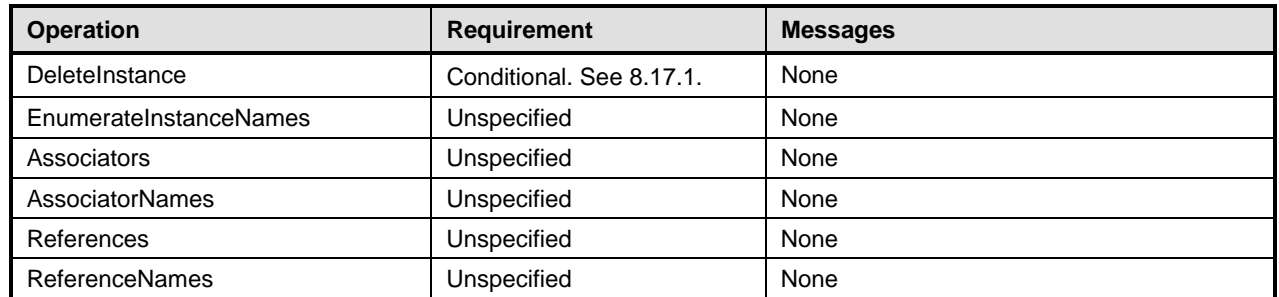

## <span id="page-35-3"></span>1099 **8.17.1 CIM\_USBDevice — DeleteInstance**

This method is conditional on the CIM\_USBRedirectionCapabilities.SAPCapabilitiesSupported property array containing a value of 2 (Creates SAP). For more information, see [7.3.3.](#page-16-1) 1100 1101

1102 1103 The DeleteInstance operation shall delete all instances of associations that reference the instance of CIM\_USBDevice and the instance of CIM\_USBDevice.

## 1104 **8.18 CIM\_USBRedirectionCapabilities**

1105 [Table 23](#page-36-2) lists implementation requirements for operations. If implemented, these operations shall be implemented as defined in [DSP0200](#page-8-0). In addition, and unless otherwise stated in [Table 23,](#page-36-2) all operations 1106

in the default list in [8.6](#page-30-3) shall be implemented as defined in [DSP0200.](#page-8-0) 1107

1108 NOTE: Related profiles may define additional requirements on operations for the profile class.

<span id="page-36-2"></span>

<span id="page-36-0"></span>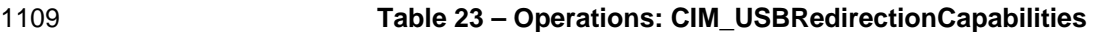

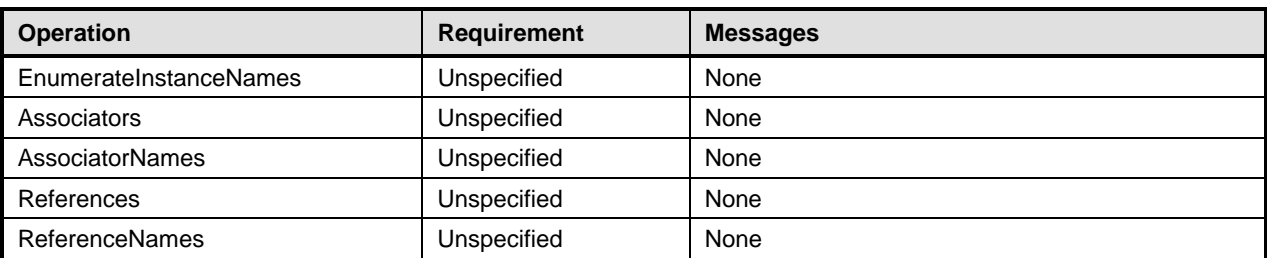

## 1110 **8.19 CIM\_USBRedirectionSAP**

[Table 24](#page-36-3) lists implementation requirements for operations. If implemented, these operations shall be 1111

implemented as defined in [DSP0200](#page-8-0). In addition, and unless otherwise stated in [Table 24,](#page-36-3) all operations in the default list in [8.6](#page-30-3) shall be implemented as defined in [DSP0200.](#page-8-0) 1112 1113

1114 NOTE: Related profiles may define additional requirements on operations for the profile class.

<span id="page-36-3"></span>1115

**Table 24 – Operations: CIM\_USBRedirectionSAP** 

| <b>Operation</b>       | <b>Requirement</b> | <b>Messages</b> |
|------------------------|--------------------|-----------------|
| ModifyInstance         | Optional           | See 8.19.1.     |
| EnumerateInstanceNames | Unspecified        | None            |
| Associators            | Unspecified        | None            |
| <b>AssociatorNames</b> | Unspecified        | None            |
| References             | Unspecified        | None            |
| <b>ReferenceNames</b>  | Unspecified        | None            |

## <span id="page-36-4"></span>1116 **8.19.1 CIM\_USBRedirectionSAP — ModifyInstance**

- This section details the specific requirements for the ModifyInstance operation applied to an instance of 1117
- CIM\_USBRedirectionSAP. 1118

## <span id="page-36-1"></span>1119 **8.19.1.1 CIM\_USBRedirectionSAP.ElementName Property**

- 1120 When an instance of CIM\_EnabledLogicalElementCapabilities is associated with the
- 1121 CIM\_USBRedirectionSAP instance and the
- 1122 CIM\_EnabledLogicalElementCapabilities.ElementNameEditSupported property has a value of TRUE, the
- 1123 implementation shall allow the ModifyInstance operation to change the value of the ElementName
- 1124 property of the CIM\_USBRedirectionSAP instance. The ModifyInstance operation shall enforce the length
- 1125 1126 restriction specified in the MaxElementNameLen property of the CIM\_EnabledLogicalElementCapabilities instance.
- 1127 When no instance of CIM\_EnabledLogicalElementCapabilities is associated with the
- 1128 CIM\_USBRedirectionSAP instance, or the ElementNameEditSupported property of the
- 1129 CIM\_EnabledLogicalElementCapabilities instance has a value of FALSE, the implementation shall not
- 1130 allow the ModifyInstance operation to change the value of the ElementName property of the
- 1131 CIM\_USBRedirectionSAP instance.

## 1132 **8.19.1.2 Modifying CIM\_USBRedirectionSAP Properties**

- 1133 When an instance of CIM\_USBRedirectionCapabilities is associated with the
- 1134 CIM\_USBRedirectionService instance and the
- 1135 CIM\_USBRedirectionCapabilities.SAPCapabilitiesSupported property has a value of 4 (Modify SAP), the
- <span id="page-37-0"></span>1136 implementation shall allow the ModifyInstance operation to change the value of the properties of the
- 1137 CIM\_USBRedirectionSAP instance.
- 1138 When no instance of CIM\_USBRedirectionCapabilities is associated with the
- 1139 CIM\_USBRedirectionService instance, or the SAPCapabilitiesSupported property of the
- 1140 CIM\_USBRedirectionCapabilities instance does not have a value of 4 (Modify SAP), the implementation
- 1141 shall not allow the ModifyInstance operation to change the value of the properties of the
- 1142 CIM\_USBRedirectionSAP instance.

## 1143 **9 Use Cases**

1144 1145 This section contains object diagrams and use cases specific to the *USB Redirection Profile*. The use cases are informative and are not intended to define the requirements for conformance.

## 1146 **9.1 Advertising the Profile Conformance**

1147 [Figure 2](#page-37-1) shows how instances of CIM\_RegisteredProfile are used to identify the version of the *USB* 

1148 1149 *Redirection Profile* with which an instance of CIM\_USBRedirectionService and its associated instances conform.

- 1150 An instance of CIM\_RegisteredProfile exists for each profile that is instrumented in the system. One
- instance of CIM\_RegisteredProfile identifies the DMTF *[Base Server Profile](#page-8-0)*, version 1.0.0. The other 1151

instance identifies the *USB Redirection Profile*, version 1.0.0. The Central Instance is the 1152

CIM\_USBRedirectionService instance. The Scoping Instance is the CIM\_ComputerSystem instance. 1153

- This instance of CIM\_ComputerSystem conforms to the *[Base Server Profile](#page-8-0)* version 1.0.0 as indicated by the CIM\_ElementConformsToProfile association with the CIM\_RegisteredProfile instance. 1154 1155
- 1156 This instance of CIM\_USBRedirectionService conforms to the *USB Redirection Profile* version 1.0.0 as
- 1157 indicated by the CIM\_ElementConformsToProfile association with the CIM\_RegisteredProfile instance.

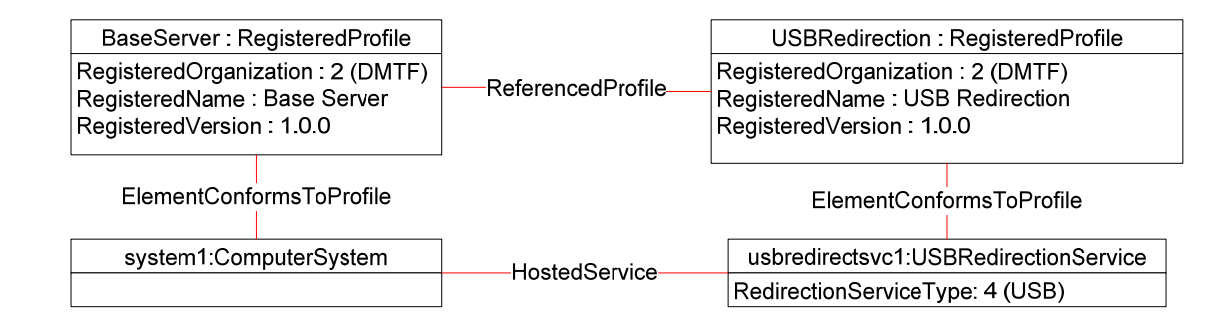

1158

<span id="page-37-1"></span>1159

## **Figure 2 – Registered Profile**

## 1160 **9.2 Object Diagram for a Monolithic Server — Create SAPs**

1161 1162 [Figure 3](#page-38-1) shows a monolithic server, system1, with no pre-configured USB Redirection SAPs. The client is expected to create the USB Redirection SAPs.

<span id="page-38-0"></span>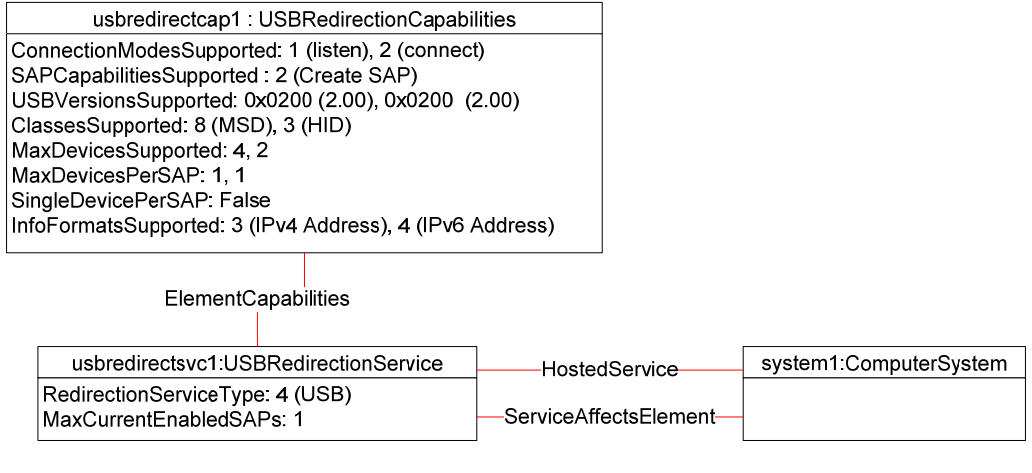

1163 1164

## **Figure 3 – Monolithic System — Create SAPs**

- <span id="page-38-1"></span>1165 The USB Redirection Service is represented by usbredirectsvc1. The service (usbredirectsvc1) is hosted
- 1166 on system1 as represented by the CIM\_HostedService association between system1 and
- 1167 usbredirectsvc1.
- 1168 An instance of CIM\_USBRedirectionCapabilities, usbredirectcap1, is associated to usbredirectsvc1
- 1169 through an instance of CIM\_ElementCapabilities. The
- 1170 CIM\_USBRedirectionCapabilities.SAPCapabilitiesSupported property has a value of 3 (Create SAPs) that
- 1171 specifies that USB Redirection SAPs can be created. The values of the ConnectionModesSupported
- 1172 property specify that the created USB Redirection SAPs may be placed in "listen" or "connect" mode.
- 1173 1174 The values of the USBVersionsSupported property specify that locally emulated USB devices that are created must be USB 2.00.
- 1175 1176 1177 The values of the USBClassesSupported property specify that the locally emulated USB devices that are created must be either a Media Storage Device (MSD) or a USB 1.0 or USB 2.0 Human Interface Device (HID).
- 1178 1179 The value of the SingleDevicePerSAP property specifies that MSD and HID devices may be contained in the same SAP.
- 1180 1181 The value of the MaxDevicesSupported property specifies that across all the created USB Redirection SAPs, at most four MSDs and two HIDs may be used.
- 1182 1183 The value of the MaxDevicesPerSAP property specifies that each created USB Redirection SAP can contain at most one MSD and one HID.
- 1184 1185 The value of the InfoFormatsSupported property specifies that when the ConnectionMode is 3 (Connect) and a CIM\_RemoteServiceAccessPoint is associated with the newly created USB Redirection SAP, the
- 1186 1187 Remote Service Access Point AccessInfo property can be set to either 3 (IPv4 Address) or 4 (IPv6 Address).
- 1188 1189 The client should conform to these requirements when invoking the CreateRedirectionSAP( ) method to create new SAPs.

#### <span id="page-38-2"></span>1191 1190 **9.3 Object Diagram for a Monolithic Server — Connect Mode for Pre-configured SAPs**

1192 1193 [Figure 4](#page-39-1) shows a monolithic server, system1, with a static pre-configured USB Redirection SAP for a USB storage device.

<span id="page-39-0"></span>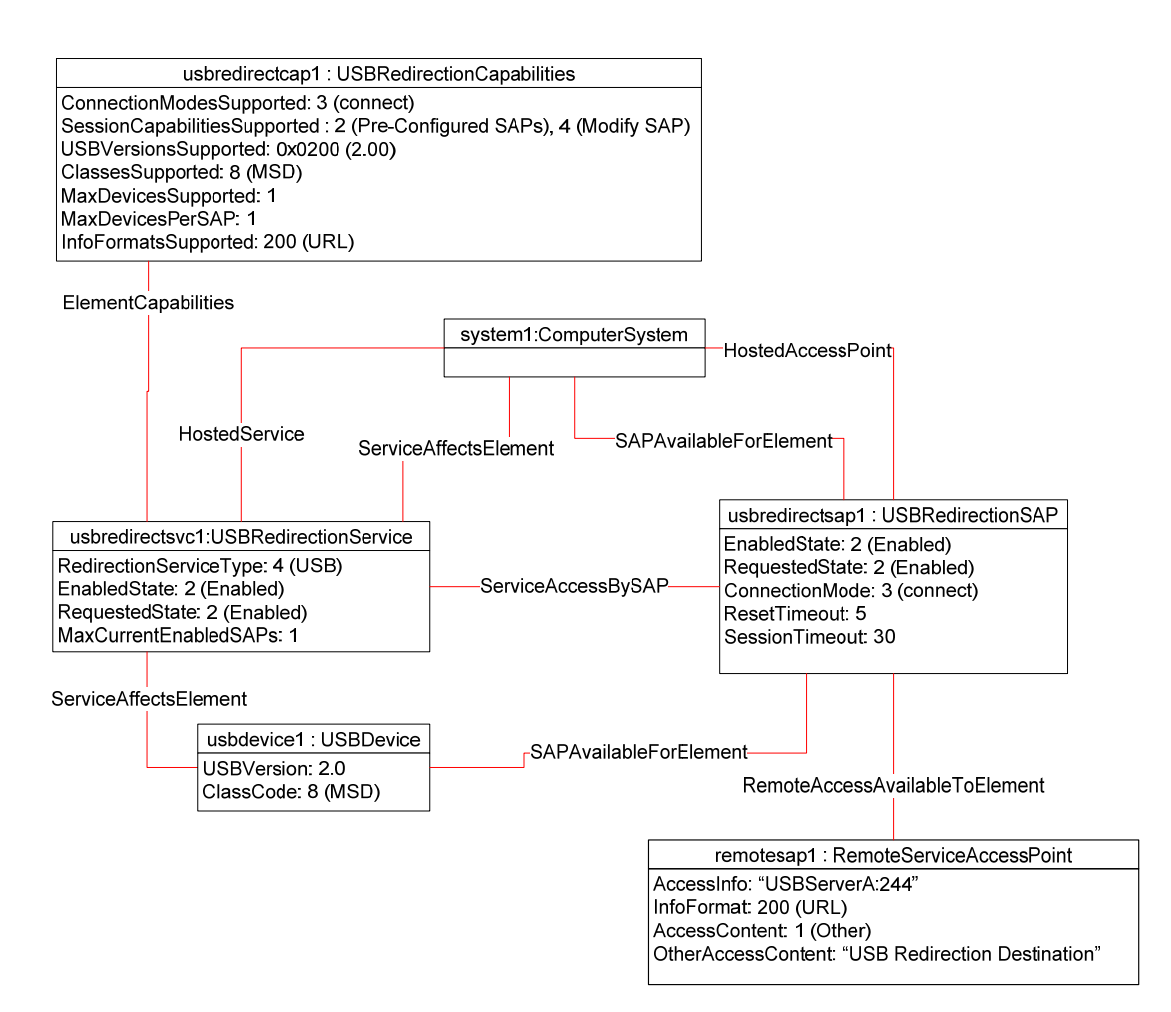

1194

<span id="page-39-1"></span>1195

**Figure 4 – Monolithic System — Connect Mode for Pre-configured SAPs** 

1196 1197 The USB Redirection Service is represented by usbredirectsvc1. The USB Redirection SAP is represented by usbredirectsap1.

1198 The instance of CIM\_USBRedirectionCapabilities, usbredirectcap1, describes the capabilities of the USB

1199 Redirection Service. The SAPCapabilitiesSupported property value of 2 (Pre-configured SAPs) models

1200 that at least one static pre-configured USB RedirectionSAP exists. The absence of the property value

1201 3 (Create SAPs) models that additional SAPs cannot be created. The state of the pre-configured USB

1202 Redirection SAPs can be managed, but new USB Redirections cannot be created. The

1203 1204 SAPCapabilitiesSupported property value of 4 (Modify SAP) models that the SAP properties can be modified.

1205 1206 1207 The ConnectionModesSupported property models that the USB Redirection Service supports only the "listen" mode. The USBVersionsSupported and ClassesSupported properties model that the Emulated USB Devices that are being redirected are being emulated as a USB 2.0 MSD (Media Storage Device).

1208 1209 The InfoFormatsSupported property models that the SAP can support URLs to initiate the redirected session connection to the remote SAP.

1210 The CIM\_ServiceAccessBySAP association between usbredirectsvc1 and usbredirectsap1 models that

- 1211 usbredirectsvc1 is available at usbredirectsap1. The USBRedirectionSAP.ConnectionMode property is
- 1212 1213 set to "connect", which models that the SAP will initiate a session to a remote SAP. The instance of
- CIM\_RemoteServiceAccessPoint, remotesap1, has been configured with the access information needed
- 1214 to initiate a session with the remote SAP.
- <span id="page-40-0"></span>1215 The CIM\_HostedService association between system1 and usbredirectsvc1 models that the USB
- 1216 Redirection Service is hosted on system1.
- 1217 The CIM\_ServiceAffectsElement association between usbredirectsvc1 and usbdevice1 models that the
- 1218 USB Redirection Service is configured to redirect the session of the locally emulated USB Device. The
- 1219 USBVersion and ClassCode property of usbdevice1 conforms to the constraints of the
- 1220 CIM\_USBRedirectionCapabilities.USBVersionsSupported and
- 1221 CIM\_USBRedirectionCapabilities.ClassesSupported properties.
- 1222 1223 The CIM\_HostedAccessPoint association between usbredirectsap1 and system1 models that usbredirectsap1 is hosted on system1.
- 1224 1225 The CIM\_SAPAvailableForElement association between system1 and usbredirectsap1 models that usbredirectsap1 provides a SAP for at least one USB device residing on system1.
- 1226 1227 The USB Redirection is active because the state of the usbredirectsvc1 is 2 (Enabled) and the state of the usbredirectsap1 is 2 (Enabled).

#### 1229 1228 **9.4 Object Diagram for a Monolithic Server — Listen Mode for Pre-configured SAPs**

- 1230 [Figure 5](#page-40-1) shows a monolithic server, system1, with a static pre-configured USB Redirection SAP for a USB
- 1231 1232 storage device, configured for the USB Redirection SAP to listen for a connection request from the Remote System.

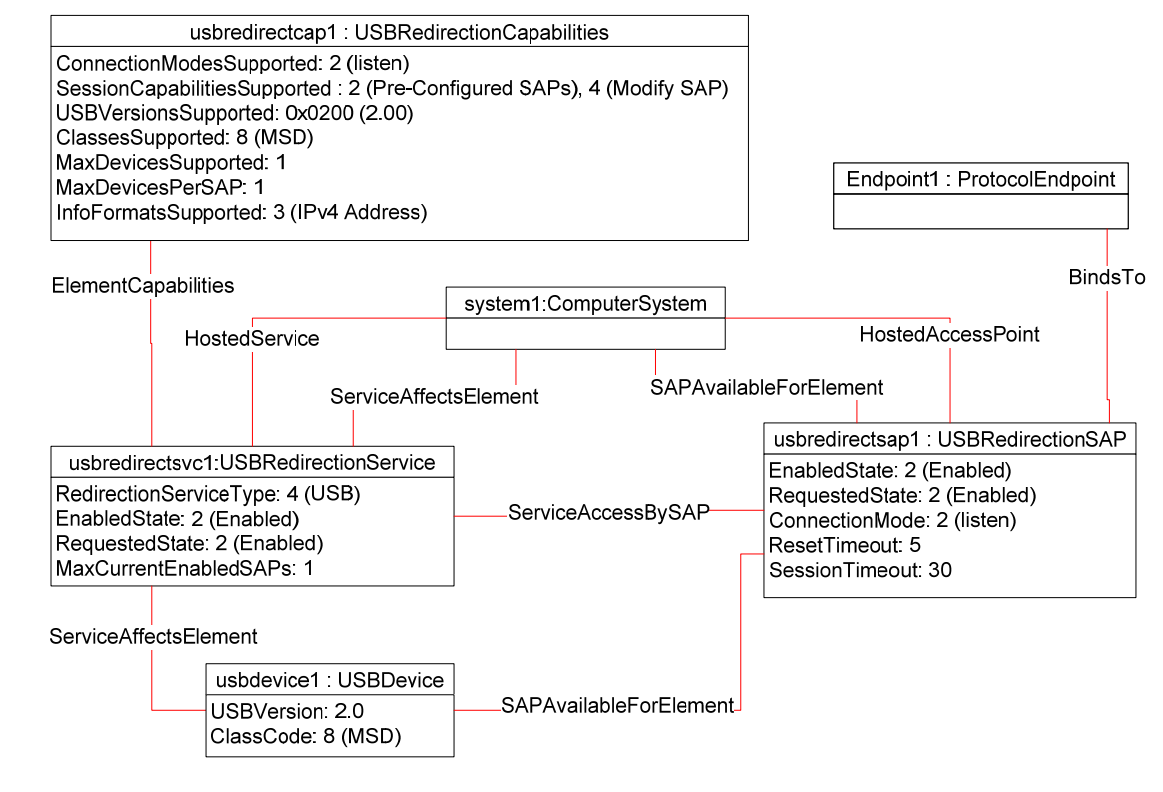

<span id="page-40-1"></span>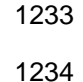

## **Figure 5 – Monolithic System — Listen Mode for Pre-configured SAPs**

1235 1236 The model shown is similar to the model described in [9.3,](#page-38-2) with the exceptions noted in the remainder of this section.

- <span id="page-41-0"></span>1237 The ConnectionModesSupported property of the instance of CIM\_USBRedirectionCapabilities shows that
- 1238 the USB Redirection Service only supports the "listen" mode for its SAPs. The CIM\_ServiceAccessBySAP
- 1239 1240 association between usbredirectsvc1 and usbredirectsap1 models that the usbredirectsvc1 is available at usbredirectsap1. The ConnectionMode property of CIM\_USBRedirectionSAP is set to "listen", which
- 1241 models that the SAP will wait for the Remote System to initiate a session. The instance of
- 1242 CIM\_ProtocolEndpoint, Endpoint1, contains the information the Remote System needs to initiate a
- 1243 session with the local USB Redirection SAP.

#### 1245 1244 **9.5 Object Diagram for a Monolithic Server — Listen or Connect Mode for Preconfigured SAPs**

1246 1247 [Figure 6](#page-41-1) shows a monolithic server, system1, with a static pre-configured USB Redirection SAP for a USB storage device.

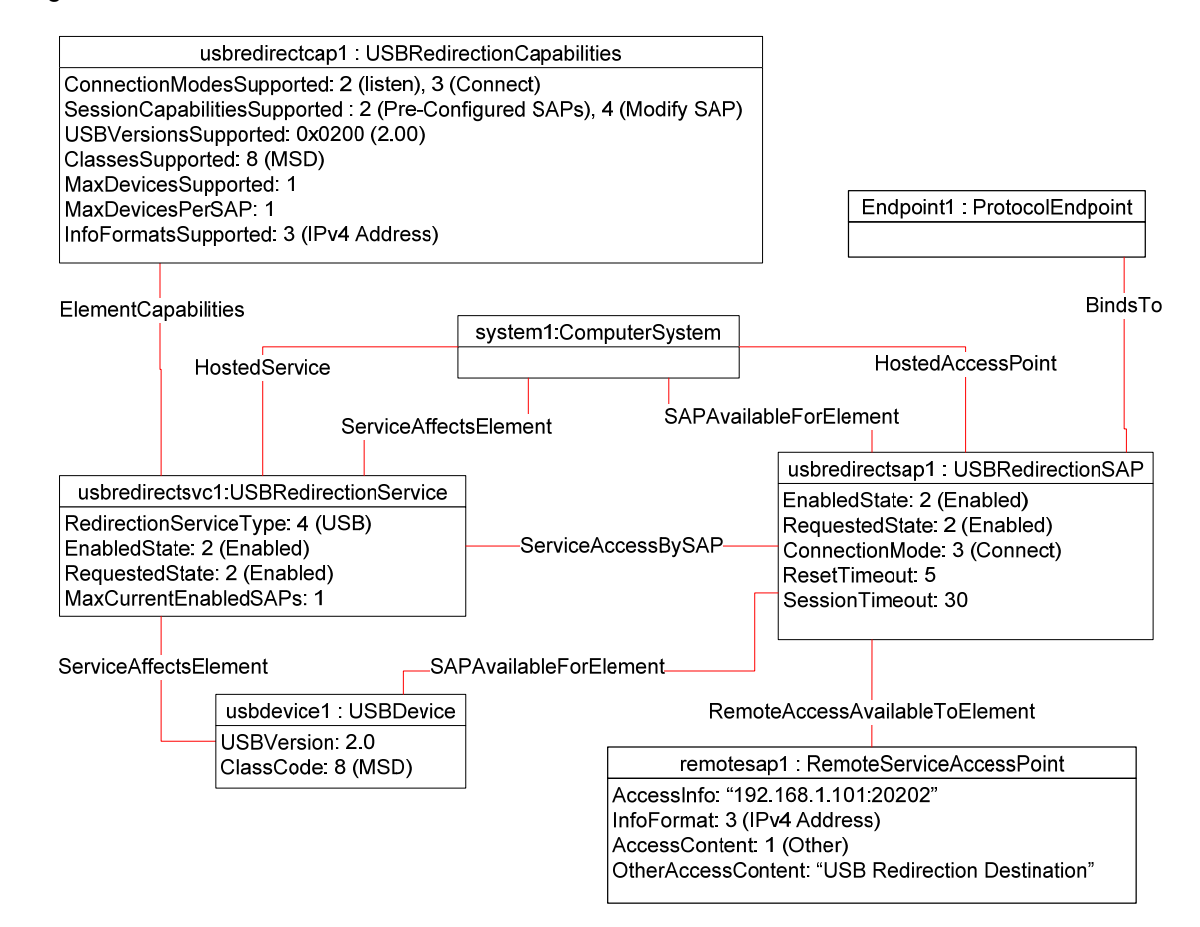

1248

#### <span id="page-41-1"></span>1249 **Figure 6 – Monolithic System — Listen or Connect Mode for Pre-configured SAPs**

- 1250 1251 The model shown is similar to the model described in [9.3,](#page-38-2) with the exceptions noted in the remainder of this section.
- 1252 The ConnectionModesSupported property of the instance of CIM\_USBRedirectionCapabilities shows that
- 1253 the USB Redirection Service supports both the "listen" and "connect" mode for its SAPs. The
- 1254 SAPCapabilitiesSupported property of CIM\_USBRedirectionCapabilities shows that the properties of the
- 1255 SAP may be modified. Examples of modifications include a change in the timeout properties or a
- 1256 reconfiguration of the SAP from "listen" to "connect" mode.

<span id="page-42-0"></span>1257 The CIM\_ServiceAccessBySAP association between usbredirectsvc1 and usbredirectsap1 models that

1258 the usbredirectsvc1 is available at usbredirectsap1. Because the SAP may be configured to be in either

1259 "listen" or "connect" mode, it has both an instance of CIM\_ProtocolEndpoint associated to it by

1260 CIM\_BindsTo and an instance of CIM\_RemoteServiceAccessPoint associated to it by

1261 CIM\_RemoteAccessAvailableToElement.

1262 The ConnectionMode property of CIM\_USBRedirectionSAP has been set to "connect", so the instance of

1263 1264 CIM\_RemoteServiceAccessPoint, remotesap1, has been configured with information about how to access the remote SAP.

## 1265 **9.6 Object Diagram for a Monolithic Server with Service Processor**

1266 1267 [Figure 7](#page-42-1) shows a monolithic server with a service processor. The diagram is similar to [Figure 5,](#page-40-1) but [Figure 7](#page-42-1) contains an instance of CIM\_ComputerSystem, sp1, that represents the service processor.

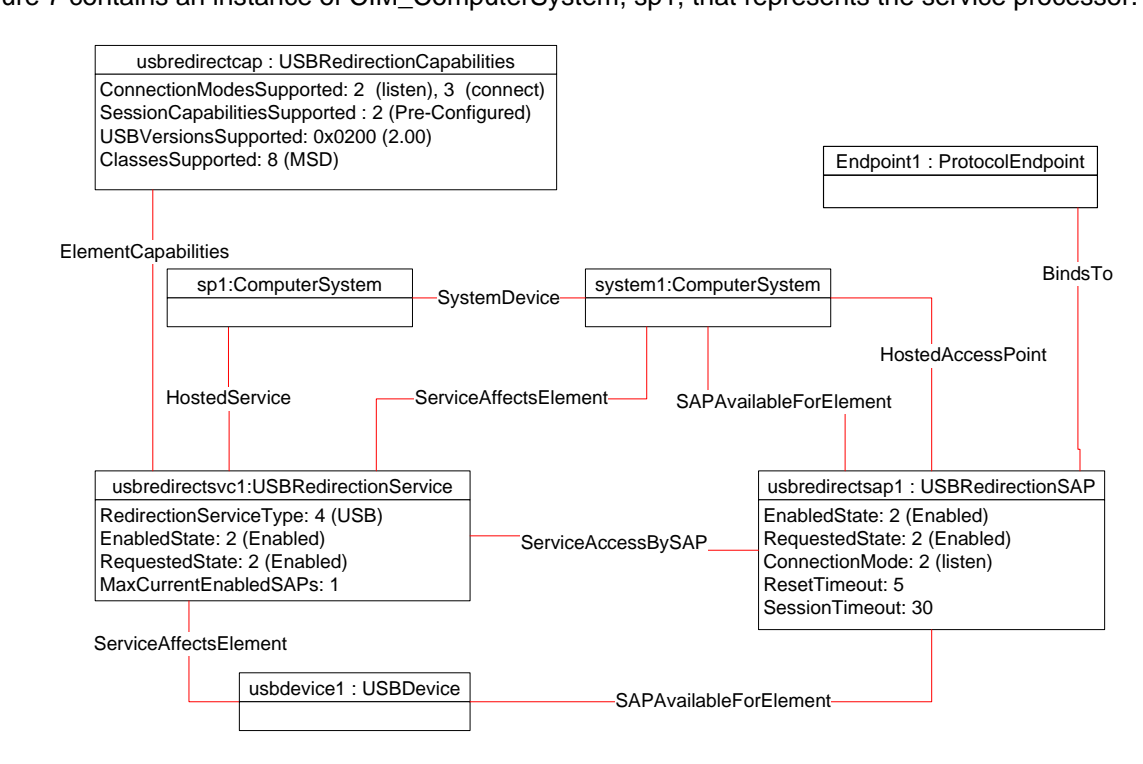

1268

<span id="page-42-1"></span>1269

**Figure 7 – Monolithic System with Service Processor** 

## <span id="page-42-2"></span>1270 **9.7 Determine whether a System Supports USB Redirection**

1271 A client can determine whether a computer system of interest supports USB Redirection as follows:

- 1272 1) Start at the instance of CIM\_ComputerSystem that represents the computer system of interest.
- 1273 1274 2) Enumerate the instances of CIM\_USBRedirectionService that are associated to the instance of CIM\_ComputerSystem through an instance of the CIM\_ServiceAffectsElement association.
- 1275 1276 3) If such an instance of CIM\_USBRedirectionService is not found, the computer system does not support USB Redirection. Otherwise, the computer system does support USB Redirection.

## <span id="page-43-0"></span>1277 **9.8 Determine whether Static Pre-configured USB Redirection SAPs Exist**

A client can determine whether a computer system of interest has static pre-configured USB Redirection SAPs as follows: 1278 1279

- 1280 1) Start at the instance of CIM USBRedirectionService that were found using the use case in [9.7](#page-42-2).
- 1281 1282 2) Traverse the instance of CIM\_ElementCapabilities to find the instance of CIM\_USBRedirectionCapabilities.
- 1283 1284 1285 3) For the instance of CIM\_USBRedirectionCapabilities so found, if the SAPCapabilitiesSupported array contains a value of 1 (Pre-configured SAPs), then at least one pre-configured USB Redirection SAP exists.

## 1286 **9.9 Determine whether USB Redirection SAPs Can Be Created**

- 1287 1288 A client can determine whether USB Redirection SAPs can be created on the computer system of interest as follows:
- 1289 1) Start at the instances of CIM USBRedirectionService that were found using the use case in [9.7](#page-42-2).
- 1290 1291 2) Traverse the instance of CIM\_ElementCapabilities to find the instance of CIM\_USBRedirectionCapabilities.
- 1292 1293 3) For the instance of CIM\_USBRedirectionCapabilities so found, if the SAPCapabilitiesSupported array contains a value of 2 (Create SAPs), then USB Redirection SAPs can be created.

#### <span id="page-43-1"></span>1295 1294 **9.10 Identify Emulated USB Devices that Are Already Available through a USB Redirection SAP**

- 1296 A client can determine the USB Redirection SAP Destinations managed by a Service as follows:
- 1297 1298 1) Start at the instance of CIM\_USBRedirectionService of interest. (The instance can be found using the use case in [9.7.](#page-42-2))
- 1299 1300 2) Enumerate the instances of CIM\_USBRedirectionSAP that are associated through an instance of CIM\_ServiceAccessBySAP.
- 1301 1302 1303 3) For each instance of CIM\_USBRedirectionSAP, enumerate the instances CIM\_USBDevice that are associated to the CIM\_USBRedirectionSAP through an instance of CIM\_SAPAvailableForElement.
- 1304 1305 4) Each instance of CIM\_USBDevice represents a locally emulated USB device that is available through a SAP.
- 1306 **9.11 Determine If a USB Device Is Redirected**
- 1307 1308 A client can determine whether an Emulated USB Device of interest is configured to be redirected to a USB Redirection SAP as follows:
- 1309 1) Start at the instance of CIM\_USBDevice that represents the device of interest.
- 1310 1311 2) Find the instance of CIM\_USBRedirectionSAP that is associated through an instance of CIM\_SAPAvailableForElement.
- 1312 1313 3) If an instance of CIM\_USBRedirectionSAP is not found, the instance of CIM\_USBDevice is not redirected.
- 1314 1315 4) Otherwise, the USB device is redirected and the instance of CIM\_USBRedirectionSAP, so found, represents the SAP.

## <span id="page-44-0"></span>1316 **9.12 Determine How the USB Redirection State Is Managed**

- A client can determine whether a USB Redirection is managed through the state of the SAP only or through the states of both the Service and SAP, as follows: 1317 1318
- 1319 1320 1) Start at the instance of CIM USBRedirectionService of interest using the use case described in [9.7](#page-42-2).
- 1321 1322 2) Select the CIM USBRedirectionSAP that represents the USB Redirection SAP of interest using the use case described in [9.10.](#page-43-1)
- 1323 1324 1325 3) From the instance of CIM\_USBRedirectionService, find the instance of CIM\_USBRedirectionCapabilities that is associated through an instance of CIM\_ElementCapabilities.
- 1326 1327 If an instance of CIM\_USBRedirectionCapabilities is not found, the USB Redirection cannot be managed through the state of the USB Redirection Service.
- 1328 1329 4) For the CIM\_USBRedirectionCapabilities instance so found, obtain the values of the RequestedStatesSupported property.
- 1330 1331 1332 5) From the instance of CIM\_USBRedirectionSAP, find the CIM\_EnabledLogicalElementCapabilities that is associated through an instance of CIM\_ElementCapabilities.
- 1333 1334 If an instance of CIM\_EnabledLogicalElementCapabilities is not found, the USB Redirection cannot be managed through the state of the USB Redirection SAP.
- 1335 1336 6) For the CIM\_EnabledLogicalElementCapabilities so found, obtain the values of the RequestedStatesSupported property.
- 1337 1338 1339 7) If the CIM\_USBRedirectionCapabilities.RequestedStatesSupported property contains no values and the CIM\_EnabledLogicalElementCapabilities.RequestedStatesSupported contains no values, then no state management of the USB Redirection is possible.
- 1340 1341 1342 1343 If the CIM\_USBRedirectionCapabilities.RequestedStatesSupported property contains no values and the CIM\_EnabledLogicalElementCapabilities.RequestedStatesSupported contains values, then state management of the USB Redirection is performed through state management of the SAP only.
- 1344 1345 1346 1347 If the CIM\_USBRedirectionCapabilities.RequestedStatesSupported property contains values and the CIM\_EnabledLogicalElementCapabilities.RequestedStatesSupported contains values, then state management of the USB Redirection is possible through state management of both the Service and the SAP.

## 1348 **9.13 Activate a USB Redirection — SAP State Management**

- 1349 1350 When the USB Redirection is managed through the state of the USB Redirection SAP only, a client can start a USB Redirection as follows:
- 1351 1352 1) Start at the instance of the CIM\_USBRedirectionSAP that is a component of the USB Redirection SAP of interest.
- 1353 1354 2) Invoke the RequestStateChange() method with the RequestedState parameter set to 2 (Enabled).
- 1355 3) Verify that the CIM\_USBRedirectionSAP.EnabledState property has a value of 2 (Enabled).
- 1356 The USB Redirection is now active.

## <span id="page-45-0"></span>1357 **9.14 Activate a USB Redirection — Service and SAP State Management**

When the USB Redirection is managed through the states of both the USB Redirection Service and USB Redirection SAP, a client can start a USB Redirection as follows: 1358 1359

- 1360 1) Start at the CIM\_USBRedirectionService instance of interest.
- 1361 1362 2) Invoke the RequestStateChange() method with the RequestedState parameter set to 2 (Enabled).
- 1363 3) Verify that the CIM\_USBRedirectionService.EnabledState property has a value of 2 (Enabled).
- 1364 1365 4) Invoke the CIM\_USBRedirectionSAP.RequestStateChange() method with the RequestedState parameter set to 2 (Enabled).
- 1366 5) Verify that the CIM\_USBRedirectionSAP.EnabledState property has a value of 2 (Enabled).
- 1367 The USB Redirection is now active.

#### 1369 1368 **9.15 Stop All USB Redirections Associated with the Service — SAP State Management**

- 1370 1371 In the following use case, it is assumed that the client knows the instance of CIM\_USBRedirectionService of interest.
- 1372 1373 When the USB Redirection is managed through the state of the USB Redirection SAP only, a client can stop all USB Redirections as follows:
- 1374 1375 1) Start at the instance of the CIM\_USBRedirectionService that represents the USB Redirection Service of interest.
- 1376 1377 2) Enumerate the instances of CIM\_USBRedirectionSAP that are associated with the instance of CIM\_USBRedirectionService through an instance of CIM\_ServiceAccessBySAP.
- 1378 1379 3) For each instance of CIM\_USBRedirectionSAP found, query the value of the EnabledState property.
- 1380 1381 4) If the state of each CIM USBRedirectionSAP is 2 (Enabled), invoke the RequestStateChange() method with each RequestedState parameter set to 6 (Offline).
- 1382 1383 5) Verify that each CIM\_USBRedirectionSAP.EnabledState property has a value of 6 (Enabled but Offline).
- 1384 1385 All USB Redirections associated with the CIM\_USBRedirectionService instance are now inactive.

#### 1387 1386 **9.16 Stop All USB Redirections Associated with a Service — Service and SAP State Management**

- 1388 1389 1390 When the USB Redirection is managed through the states of both the USB Redirection Service and USB Redirection SAP, a client can stop all USB Redirections associated with the USB Redirection Service as follows:
- 1391 1392 1) Start at the instance of the CIM\_USBRedirectionService that represents the USB Redirection Service of interest.
- 1393 1394 2) Change the state of the CIM\_USBRedirectionService instance by invoking the RequestStateChange( ) method with the RequestedState parameter set to 3 (Disabled).
- 1395 1396 All USB Redirections associated with the CIM\_USBRedirectionService instance are now inactive.

## <span id="page-46-0"></span>1397 **9.17 Find the Number of Active USB Redirection SAPs for a Service**

- A client can find the number of active USB Redirection SAPs for a USB Redirection Service of interest as follows: 1398 1399
- 1400 1) Start at the CIM\_USBRedirectionService instance of interest.
- 1401 2) Query the value of the EnabledState property.
- 1402 If the EnabledState property is 3 (Disabled), the number of active Redirection SAPs is zero.
- 1403 1404 1405 3) If the EnabledState property is 2 (Enabled), find all instances of CIM\_USBRedirectionSAP that are associated with the CIM\_USBRedirectionService through an instance of CIM\_ServiceAccessBySAP.
- 1406 1407 4) For each found CIM\_USBRedirectionSAP instance, query the value of the EnabledState property.
- 1408 5) Count all the CIM\_USBRedirectionSAP.EnabledState properties whose value is 2 (Enabled).

## 1409 **9.18 Create a USB Redirection SAP in Connect Mode**

- 1410 A client can create a USB Redirection SAP as follows:
- 1411 1) Start at the CIM\_USBRedirectionService instance of interest.
- 1412 1413 2) Inspect the SAPCapabilitiesSupported property for the value 2 (Create SAPs) to confirm that creating a new SAP is supported.
- 1414 1415 1416 1417 3) Invoke the CreateUSBDevice( ) method with the USB Class and Device Type to create an instance of a redirected USB device on the system. This invocation returns a reference to an instance of CIM\_USBDevice (usbdevice1). Multiple invocations of CreateUSBDevice( ) can be made.
- 1418 1419 1420 1421 1422 1423 1424 1425 4) Invoke the CreateRedirectionSAP( ) method with an array of references to the CIM\_USBDevice instances from the USBDevices parameter, along with information to create the SAP. The NewRemoteServiceAccessPoint parameter must have the access information needed to determine the remote service access point. The NewSAPRequestedStatesSupported parameter must have the enumeration of the Requested States that are supported for the SAP, which will be used to initialize the RequestedStatesSupported property of a new instance of CIM\_EnabledLogicalElementCapabilities that will be associated with the new USB Redirection SAP by an instance of CIM\_ElementCapabilities.
- 1426 1427 1428 1429 1430 1431 1432 5) When the CreateDevices Boolean parameter is TRUE, in addition to the USB device references in the USBDevices parameter, the CreateRedirectionSAP( ) method will create new instances of CIM\_USBDevices as specified in the NewUSBDevices parameter and associate them with the new SAP. Each instance of the concrete subclass of CIM\_LogicalDevice that is specified in the RedirectedLogicalDevices[] parameter that is not NULL will be associated with the new instance of CIM\_USBDevices that was specified in the same entry in the NewUSBDevices parameter by a CIM\_LogicalIdentity association.
- 1433 1434 1435 The client starts USB Redirection on the managed node by performing state management of the USB Redirection. When enabled, the managed node will attempt to establish a session with the remote service access point.

## 1436 **9.19 Create a USB Redirection SAP in Listen Mode**

- 1437 A client can create a USB Redirection SAP as follows:
- 1438 1) Start at the CIM\_USBRedirectionService instance of interest.
- 1439 1440 2) Inspect the SAPCapabilitiesSupported property for the value 2 (Create SAPs) to confirm that creating a new SAP is supported.
- <span id="page-47-0"></span>3) Invoke the CreateUSBDevice( ) method with the USB Class and Device Type to create an instance of a redirected USB device on the system. This invocation returns a reference to an instance of CIM\_USBDevice (for example, usbdevice1). Multiple invocations of CreateUSBDevice( ) can be made. 1441 1442 1443 1444
- 1445 1446 1447 1448 1449 1450 4) Invoke the CreateRedirectionSAP( ) method with an array of references to the CIM\_USBDevice instances, along with information to create the SAP. The NewSAPRequestedStatesSupported parameter must have the enumeration of the Requested States that are supported for the SAP, which will be used to initialize the RequestedStatesSupported property of a new instance of CIM\_EnabledLogicalElementCapabilities that will be associated with the new USB Redirection SAP by an instance of CIM\_ElementCapabilities.
- 1451 1452 1453 1454 1455 1456 1457 5) When the CreateDevices Boolean parameter is TRUE, in addition to the USB device references in the USBDevices parameter, the CreateRedirectionSAP( ) method will create new instances of CIM\_USBDevices as specified in the NewUSBDevices parameter and associate them with the new SAP. Each instance of the concrete subclass of CIM\_LogicalDevice that is specified in the RedirectedLogicalDevices[] parameter that is not NULL will be associated with the new instance of CIM\_USBDevices that was specified in the same entry in the NewUSBDevices parameter by a CIM\_LogicalIdentity association.
- 1458 1459 The client starts USB Redirection on the remote node; the remote node will attempt to establish a session with the protocol endpoint of the managed node.

## 1460 **9.20 Delete a USB Redirection SAP and Associated USB Devices**

- 1461 1462 A client can delete a USB Redirection SAP and the instances of CIM\_USBDevice that have been created as follows:
- 1463 1) Start at the CIM\_USBRedirectionService instance of interest.
- 1464 1465 2) Inspect the SAPCapabilitiesSupported property for the value 2 (Create SAPs) to confirm that creating a new SAP is supported.
- 1466 1467 1468 1469 1470 1471 3) Invoke the DeleteRedirectionSAP( ) method, specifying the SAP to be deleted in the SAP parameter and specifying TRUE for the DeleteUSBDevices parameter. If the SAP was not preconfigured, it will be deleted. The instances of CIM\_USBDevice that are associated with the SAP that were not pre-configured will be deleted. The associations referencing the deleted SAP and deleted USB devices will also be deleted. Pre-configured SAPs and USB devices will not be deleted.

## 1472 **9.21 Delete a USB Redirection SAP and Associated USB Devices**

- 1473 1474 A client can delete a USB Redirection SAP that has been created without deleting created instances of CIM\_USBDevice as follows:
- 1475 1) Start at the CIM\_USBRedirectionService instance of interest.
- 1476 1477 2) Inspect the SAPCapabilitiesSupported property for the value 2 (Create SAPs) to confirm that creating a new SAP is supported.
- 1478 1479 1480 1481 1482 1483 1484 1485 3) Invoke the DeleteRedirectionSAP( ) method specifying the SAP to be deleted in the SAP parameter. If the SAP was not pre-configured, it will be deleted. The associations that reference the deleted SAP will also be deleted. Pre-configured SAPs will not be deleted. Instances of CIM\_USB device that have been created by CreateUSBDevice or CreateRedirectionSAP may be deleted later using the CIM\_USBDevice Delete intrinsic operation, which deletes the previously created instances of CIM\_USBDevice and all the associated instances that reference the instance being deleted. Pre-configured instances of CIM\_USBDevice may not be deleted by the Delete intrinsic operation.

## <span id="page-48-0"></span>1486 **9.22 Determine whether CIM\_USBRedirectionService.ElementName Can Be**  1487 **Modified**

- 1488 A client can determine whether the ElementName property can be modified as follows:
- 1489 1) Start at the instance of CIM\_USBRedirectionService.
- 1490 1491 2) Find the CIM\_USBRedirectionCapabilities instance with which it is associated by traversing the CIM\_ElementCapabilities association.
- 1492 1493 3) Query the value of the ElementNameEditSupported property of the CIM\_USBRedirectionCapabilities instance.
- 1494 If the value is TRUE, the CIM\_USBRedirectionService.ElementName property can be modified
- 1495 by a client. If no instance of CIM\_USBRedirectionCapabilities is associated with the
- 1496 CIM\_USBRedirectionService instance, modifying the
- 1497 CIM\_USBRedirectionService.ElementName property is not supported.

## 1498 **10 CIM Elements**

1499 1500 [Table 25](#page-48-1) shows the instances of CIM elements for this profile. Instances of the CIM elements shall be implemented as described in [Table 25.](#page-48-1) Sections [7](#page-13-1) ("Implementation") and [8](#page-24-3) ("Methods") may impose

- 1501 additional requirements on these elements.
- <span id="page-48-1"></span>1502

## **Table 25 – CIM Elements: USB Redirection Profile**

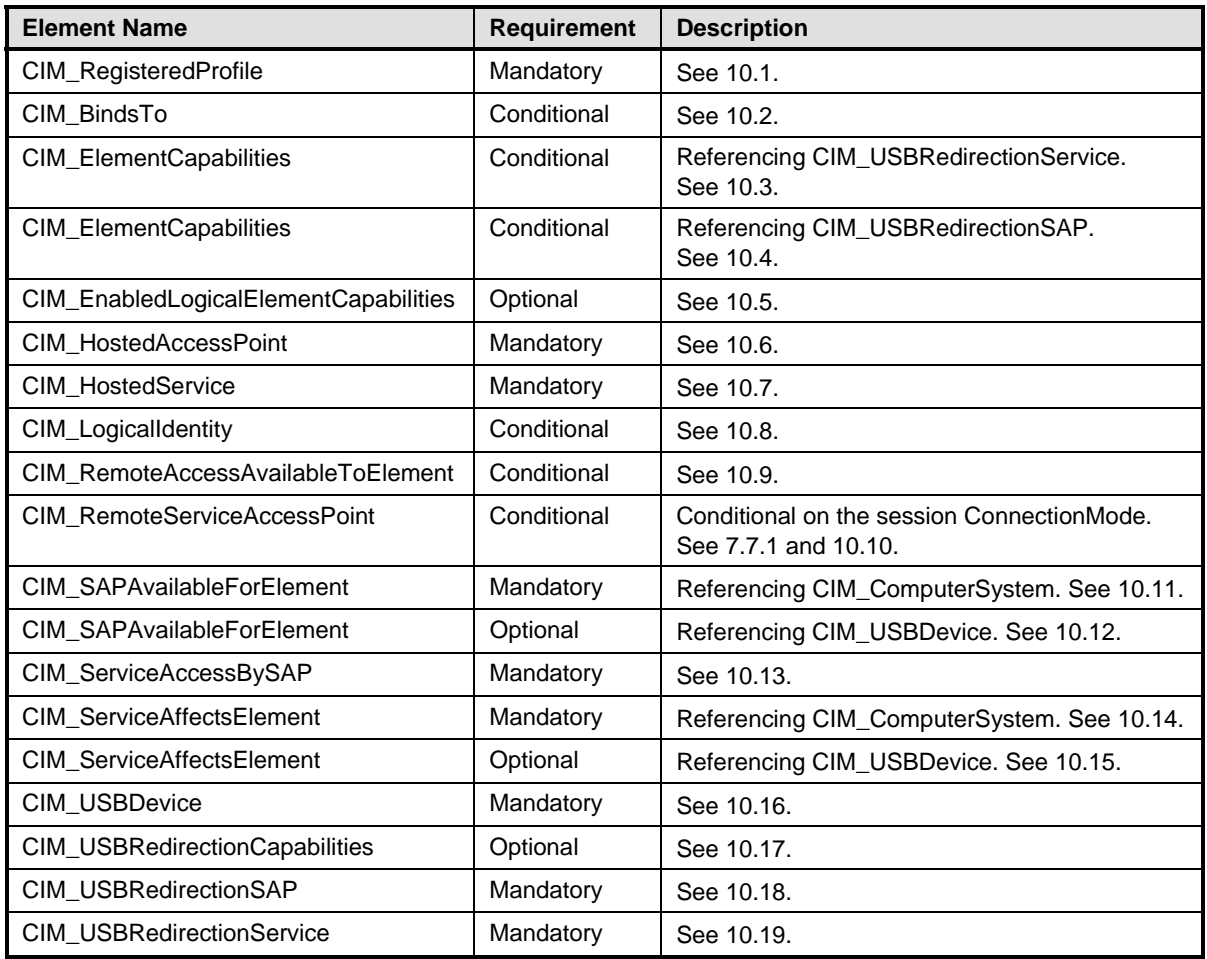

## <span id="page-49-1"></span><span id="page-49-0"></span>1503 **10.1 CIM\_RegisteredProfile**

CIM\_RegisteredProfile identifies the *USB Redirection Profile* in order for a client to determine whether an instance of CIM\_ComputerSystem conforms to this profile. The CIM\_RegisteredProfile class is defined by 1506 **blue the [Profile Registration Profile](#page-8-0)**. With the exception of the mandatory values specified for the properties in 1504 1505 1507 [Table 26,](#page-49-4) the behavior of the CIM\_RegisteredProfile instance is in accordance with the *[Profile](#page-8-0)* 

1508 *[Registration Profile](#page-8-0)*.

<span id="page-49-4"></span>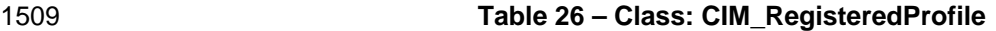

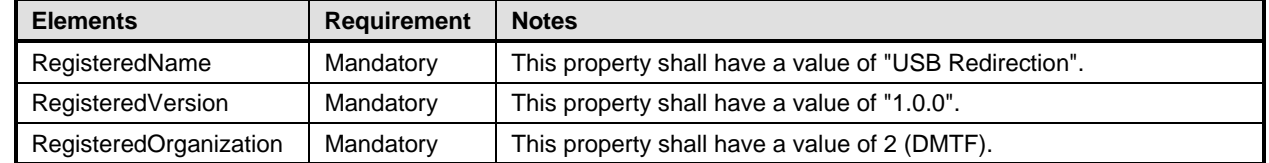

## <span id="page-49-2"></span>1510 **10.2 CIM\_BindsTo**

- The CIM\_BindsTo association is used to relate the CIM\_USBRedirectionSAP instance to the 1511
- CIM\_ProtocolEndpoint instance that represents the endpoint where the USB Redirection SAP is 1512
- available. [Table 27](#page-49-5) contains the requirements for elements of this class. 1513

<span id="page-49-5"></span>1514

### **Table 27 – Class: CIM\_BindsTo**

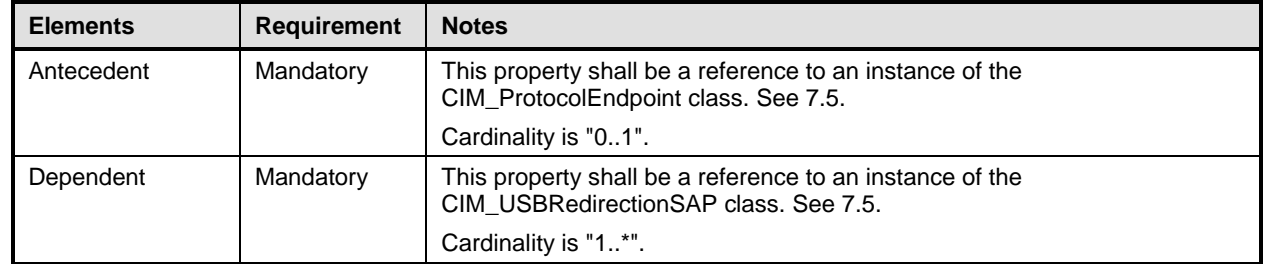

## <span id="page-49-3"></span>1515 **10.3 CIM\_ElementCapabilities Relating CIM\_USBRedirectionService to**  1516 **CIM\_USBRedirectionCapabilities**

- 1517 The CIM\_ElementCapabilities association is used to relate an instance of
- 1518 CIM\_USBRedirectionCapabilities to an instance of CIM\_USBRedirectionService. [Table 28](#page-49-6) contains the

1519 requirements for elements of this class.

<span id="page-49-6"></span>1520

## **Table 28 – Class: CIM\_ElementCapabilities Referencing CIM\_USBRedirectionService**

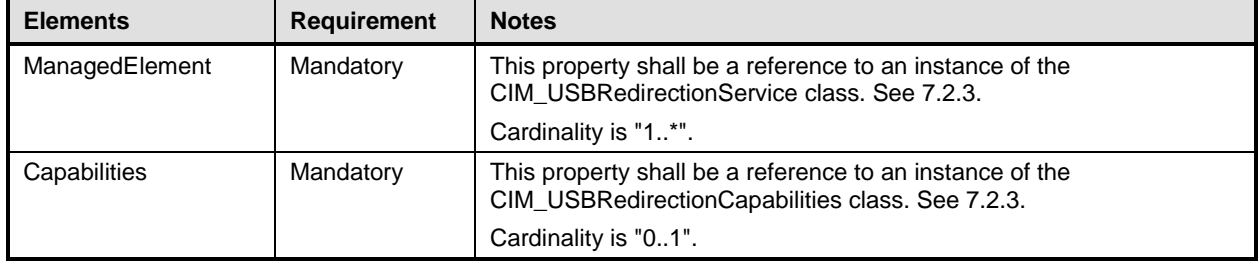

## <span id="page-50-1"></span><span id="page-50-0"></span>1521 **10.4 CIM\_ElementCapabilities Relating CIM\_USBRedirectionSAP to**  1522 **CIM\_EnabledLogicalElementCapabilities**

- 1523 The CIM\_ElementCapabilities association is used to relate an instance of
- 1524 1525 CIM\_EnabledLogicalElementCapabilities to an instance of CIM\_USBRedirectionSAP. [Table 29](#page-50-4) contains the requirements for elements of this class.
- 

<span id="page-50-4"></span>1526

#### **Table 29 – Class: CIM\_ElementCapabilities Referencing CIM\_USBRedirectionSAP**

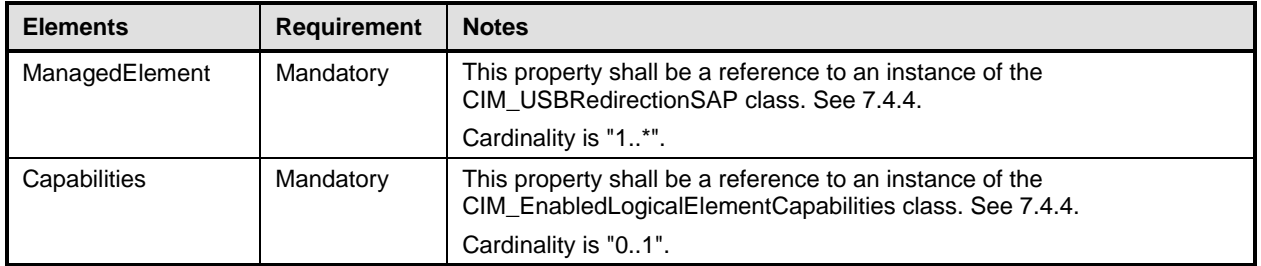

## <span id="page-50-2"></span>1527 **10.5 CIM\_EnabledLogicalElementCapabilities**

- 1528 CIM\_EnabledLogicalElementCapabilities represents the capabilities of the USB Redirection SAP.
- 1529 [Table 30](#page-50-5) contains the requirements for elements of this class.
- <span id="page-50-5"></span>1530

#### **Table 30 – Class: CIM\_EnabledLogicalElementCapabilities**

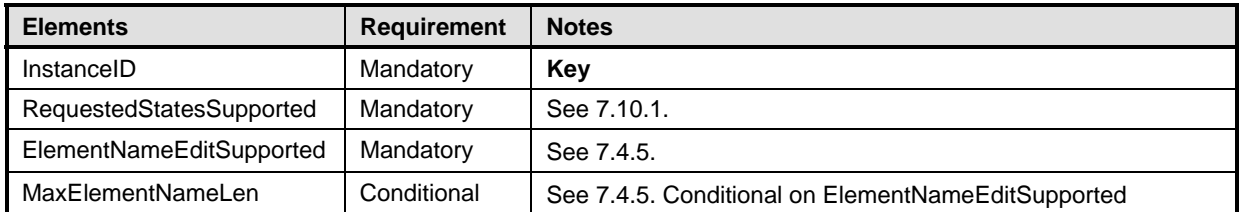

## <span id="page-50-3"></span>1531 **10.6 CIM\_HostedAccessPoint**

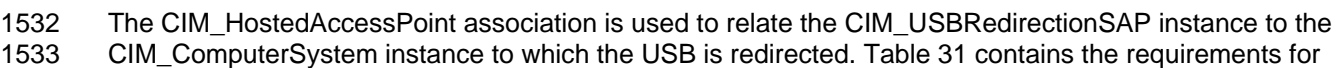

- 1534 elements of this class.
- <span id="page-50-6"></span>1535

#### **Table 31 – Class: CIM\_HostedAccessPoint**

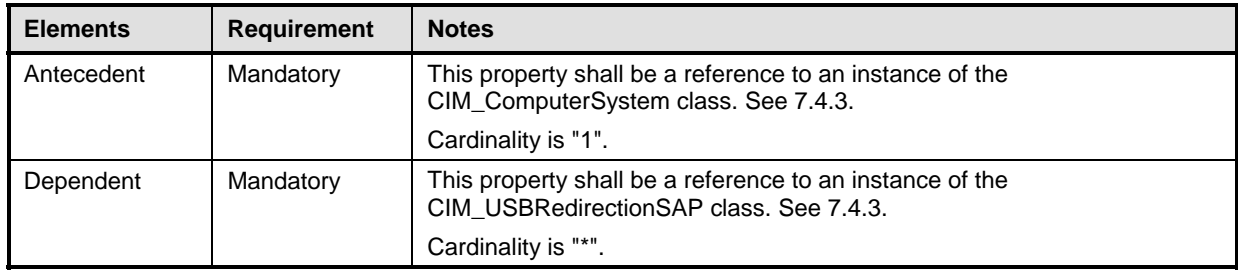

## <span id="page-51-1"></span><span id="page-51-0"></span>1536 **10.7 CIM\_HostedService**

The CIM\_HostedService association is used to relate the CIM\_USBRedirectionService instance to the CIM\_ComputerSystem instance on which it is hosted. [Table 32](#page-51-4) contains the requirements for elements of 1537 1538 1539 this class.

<span id="page-51-4"></span>1540

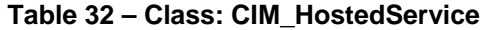

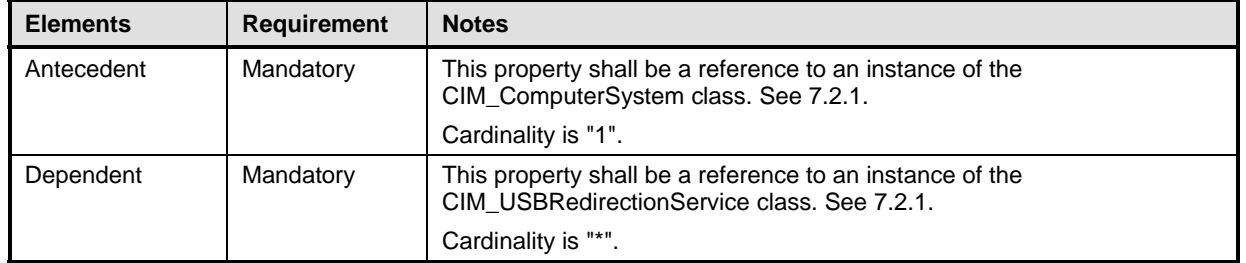

## <span id="page-51-2"></span>1541 **10.8 CIM\_LogicalIdentity**

The CIM\_LogicalIdentity association is used to relate the CIM\_USBDevice instance to the instance of a concrete subclass of CIM\_LogicalDevice which provides another representation. [Table 33](#page-51-5) contains the 1542 1543 1544 requirements for elements of this class.

<span id="page-51-5"></span>1545

#### **Table 33 – Class: CIM\_LogicalIdentity**

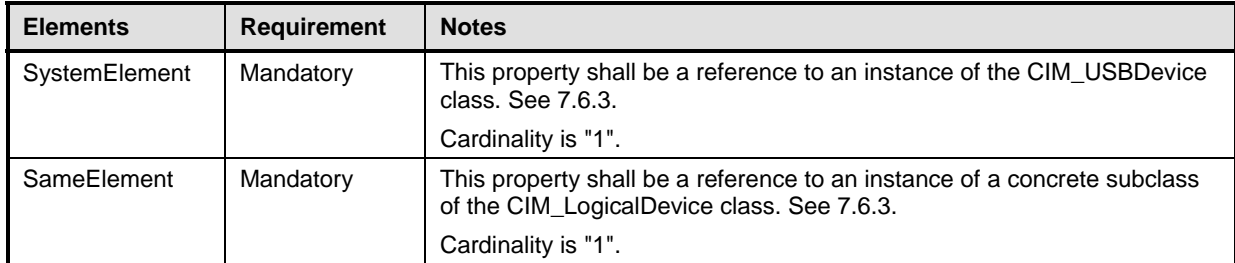

## <span id="page-51-3"></span>1546 **10.9 CIM\_RemoteAccessAvailableToElement**

The CIM\_RemoteAccessAvailableToElement association is used to relate the instance of 1547

CIM\_USBRedirectionSAP to the instance of CIM\_RemoteServiceAccessPoint. [Table 34](#page-51-6) contains the 1548 1549 requirements for elements of this class.

<span id="page-51-6"></span>1550

#### **Table 34 – Class: CIM\_RemoteAccessAvailableToElement**

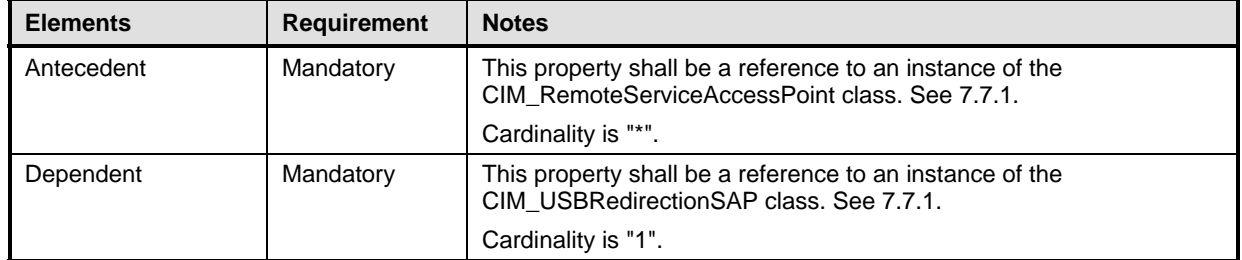

## <span id="page-52-1"></span><span id="page-52-0"></span>1551 **10.10 CIM\_RemoteServiceAccessPoint**

The CIM\_RemoteServiceAccessPoint class represents the SAP on the remote system. [Table 35](#page-52-3) contains the requirements for elements of this class. 1552 1553

## <span id="page-52-3"></span>1554 **Table 35 – Class: CIM\_RemoteServiceAccessPoint**

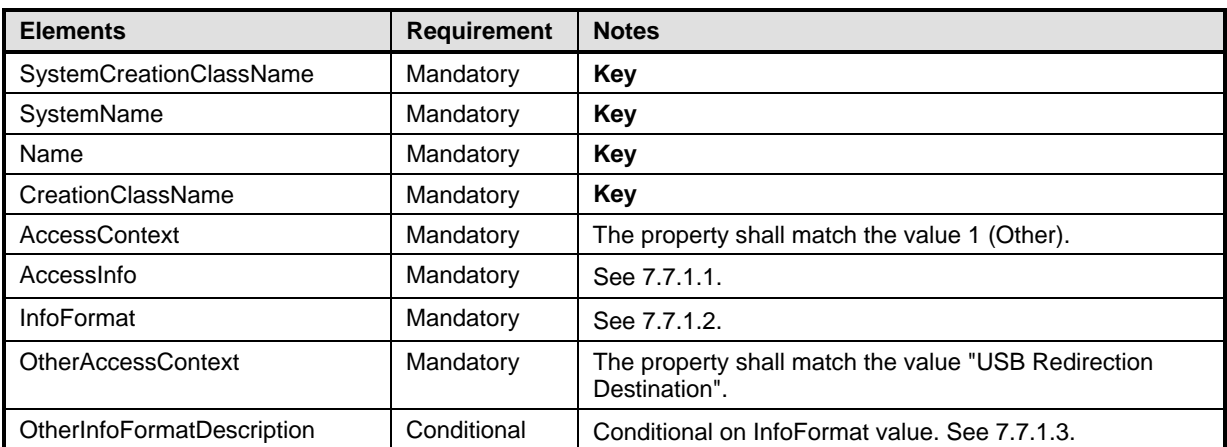

## <span id="page-52-2"></span>1555 **10.11 CIM\_SAPAvailableForElement Relating CIM\_USBRedirectionSAP to**  1556 **CIM\_ComputerSystem**

1557 1558 1559 1560 The CIM\_SAPAvailableForElement association is used to relate the instance of CIM\_ComputerSystem on which the Emulated USB Devices reside to the instances of CIM\_USBRedirectionSAP that are available as access points for the redirected USB Devices. [Table 36](#page-52-4) contains the requirements for elements of this class.

<span id="page-52-4"></span>1561

#### **Table 36 – Class: CIM\_SAPAvailableForElement Referencing CIM\_ComputerSystem**

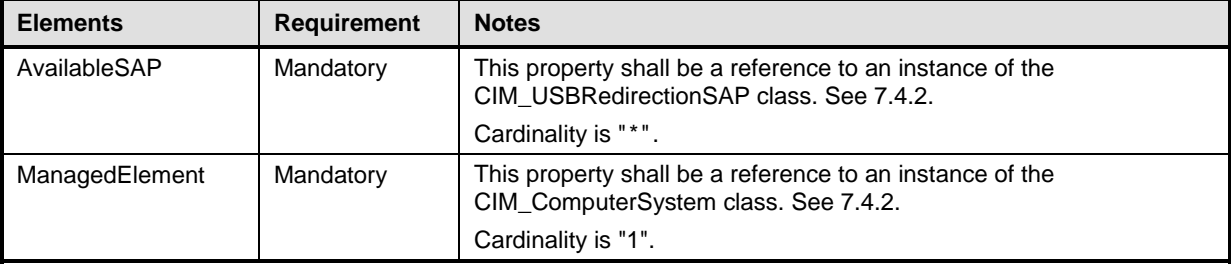

## <span id="page-53-1"></span><span id="page-53-0"></span>1562 **10.12 CIM\_SAPAvailableForElement Relating CIM\_USBRedirectionSAP to**  1563 **CIM\_USBDevice**

1564 The CIM\_SAPAvailableForElement association is used to relate the instance of

1565 1566 CIM\_USBRedirectionSAP to the instance of CIM\_USBDevice that represents the Emulated USB Device that is accessible through the USB Redirection SAP. [Table 37](#page-53-4) contains the requirements for elements of

1567 this class.

<span id="page-53-4"></span>1568

## **Table 37 – Class: CIM\_SAPAvailableForElement Referencing CIM\_USBDevice**

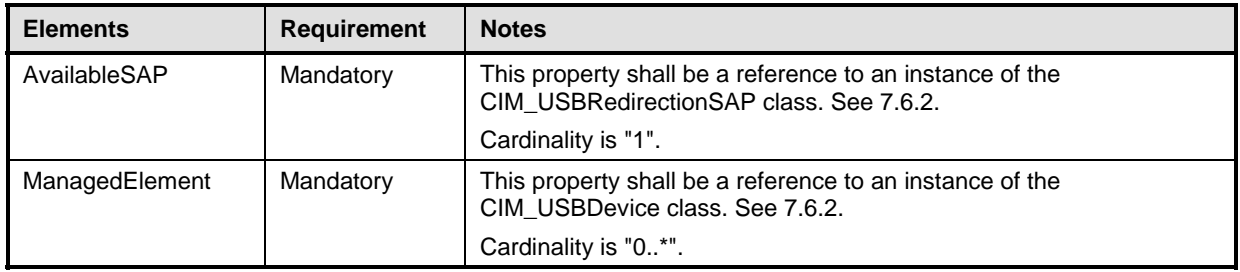

## <span id="page-53-2"></span>1569 **10.13 CIM\_ServiceAccessBySAP**

The CIM\_ServiceAccessBySAP association is used to relate the instance of CIM\_USBRedirectionService 1570

to the instances of CIM\_USBRedirectionSAP that are enabled by the service. [Table 38](#page-53-5) contains the 1571

1572 requirements for elements of this class.

<span id="page-53-5"></span>1573

## **Table 38 – Class: CIM\_ServiceAccessBySAP**

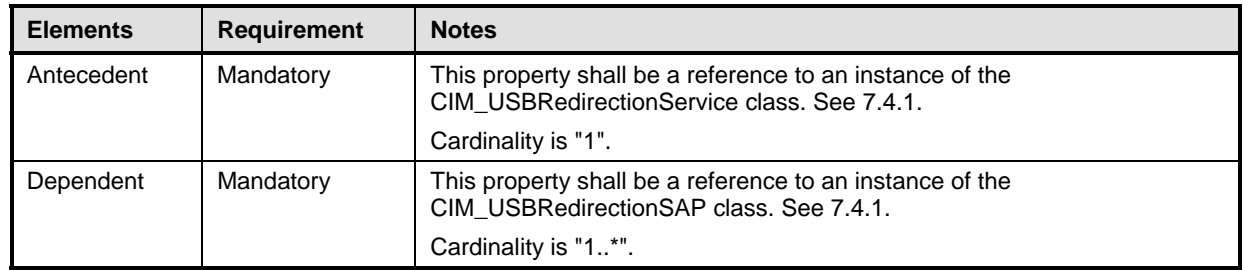

## <span id="page-53-3"></span>1574 **10.14 CIM\_ServiceAffectsElement Relating CIM\_USBRedirectionService to**  1575 **CIM\_ComputerSystem**

1576 The CIM\_ServiceAffectsElement association is used to relate the instance of

1577 CIM\_USBRedirectionService to the instance of CIM\_ComputerSystem that represents the source of the

1578 USB Redirection Flow. [Table 39](#page-53-6) contains the requirements for elements of this class.

<span id="page-53-6"></span>1579

## **Table 39 – Class: CIM\_ServiceAffectsElement Referencing CIM\_ComputerSystem**

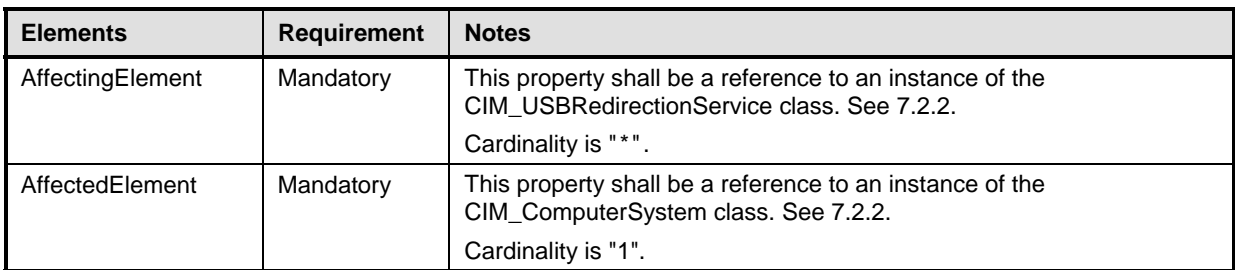

## <span id="page-54-1"></span><span id="page-54-0"></span>1580 **10.15 CIM\_ServiceAffectsElement Relating CIM\_USBRedirectionService to**  1581 **CIM\_USBDevice**

- 1582 The CIM\_ServiceAffectsElement association is used to relate the instance of
- 1583 1584 CIM\_USBRedirectionService to the local emulated USB Device that can be redirected. [Table 40](#page-54-4) contains the requirements for elements of this class.
- 

<span id="page-54-4"></span>1585

#### **Table 40 – Class: CIM\_ServiceAffectsElement Referencing CIM\_USBDevice**

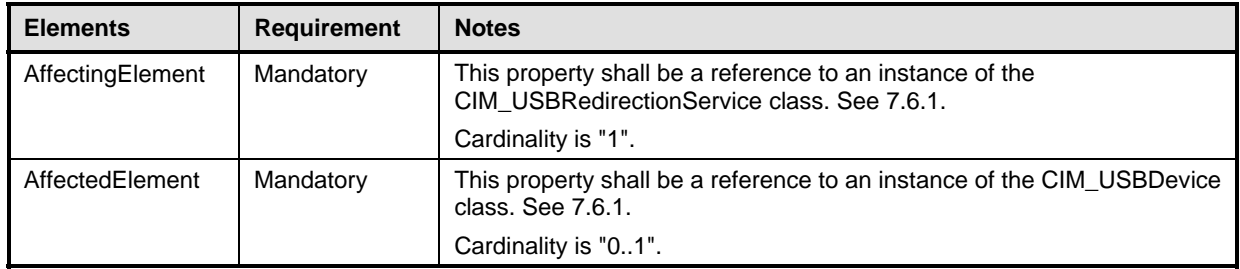

## <span id="page-54-2"></span>1586 **10.16 CIM\_USBDevice**

1587 CIM\_USBDevice represents the locally emulated USB device that can be redirected to a remote system. 1588 [Table 41](#page-54-5) contains the requirements for elements of this class.

<span id="page-54-5"></span>1589

### **Table 41 – Class: CIM\_USBDevice**

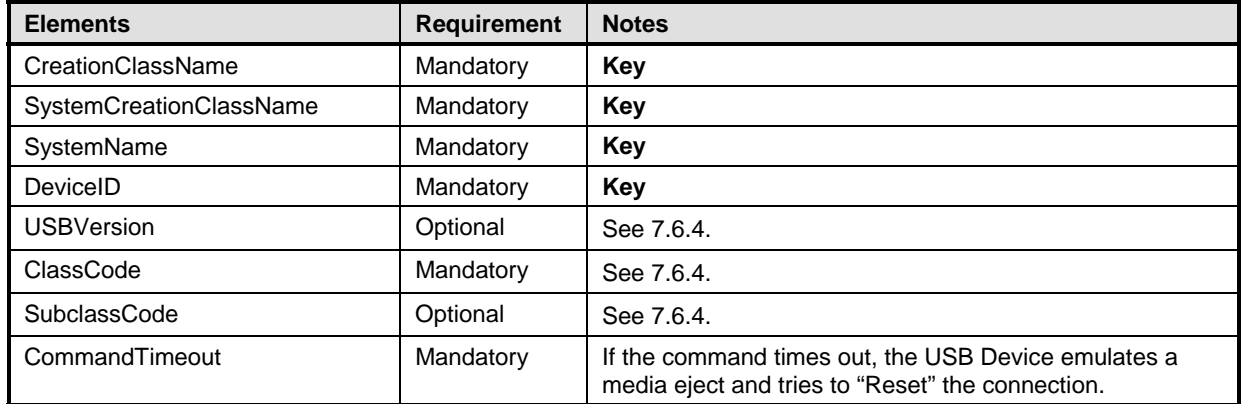

## <span id="page-54-3"></span>1590 **10.17 CIM\_USBRedirectionCapabilities**

CIM\_USBRedirectionCapabilities represents the capabilities of USB Redirection Service. [Table 42](#page-54-6) contains the requirements for elements of this class. 1591 1592

#### <span id="page-54-6"></span>1593 **Table 42 – Class: CIM\_USBRedirectionCapabilities**

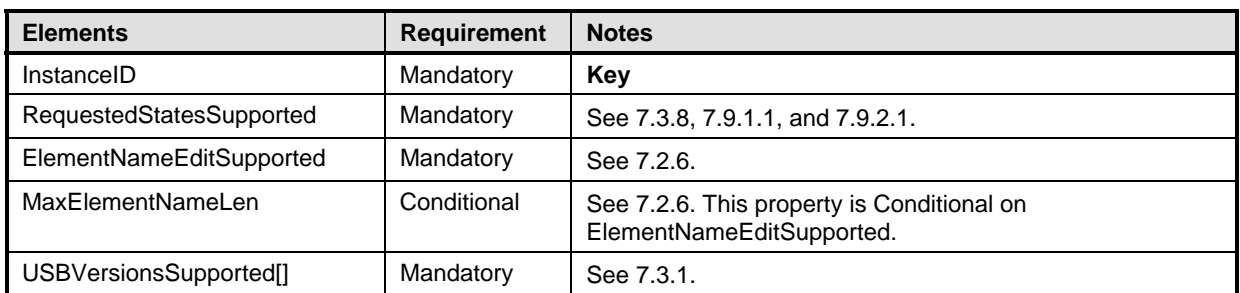

<span id="page-55-0"></span>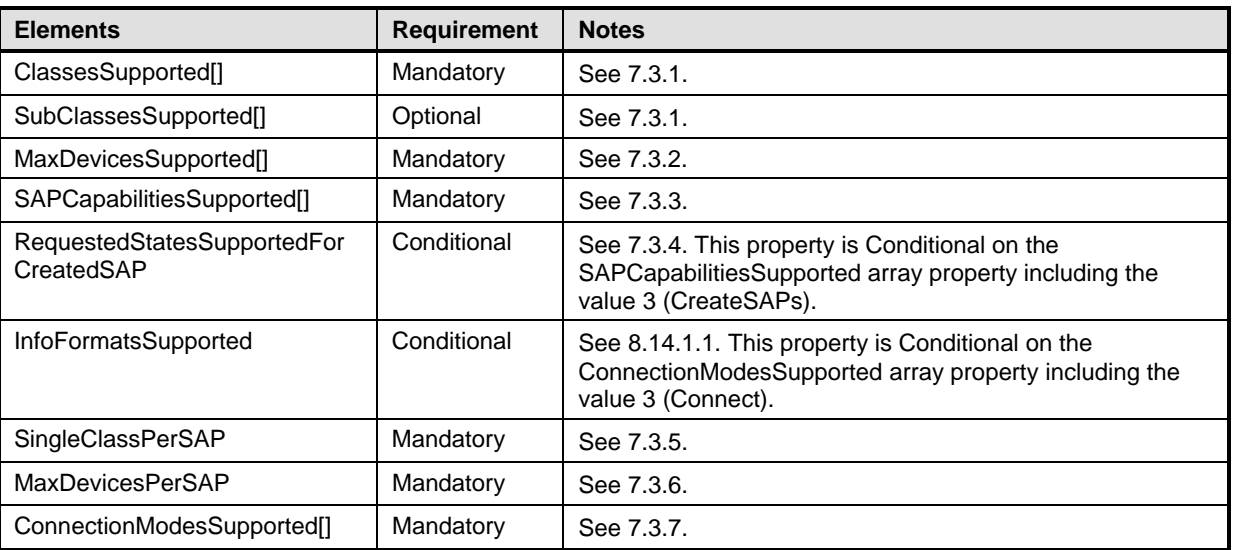

## <span id="page-55-1"></span>1594 **10.18 CIM\_USBRedirectionSAP**

The CIM\_USBRedirectionSAP class represents a USB Redirection SAP. [Table 43](#page-55-2) contains the requirements for elements of this class. 1595 1596

## <span id="page-55-2"></span>1597 **Table 43 – Class: CIM\_USBRedirectionSAP**

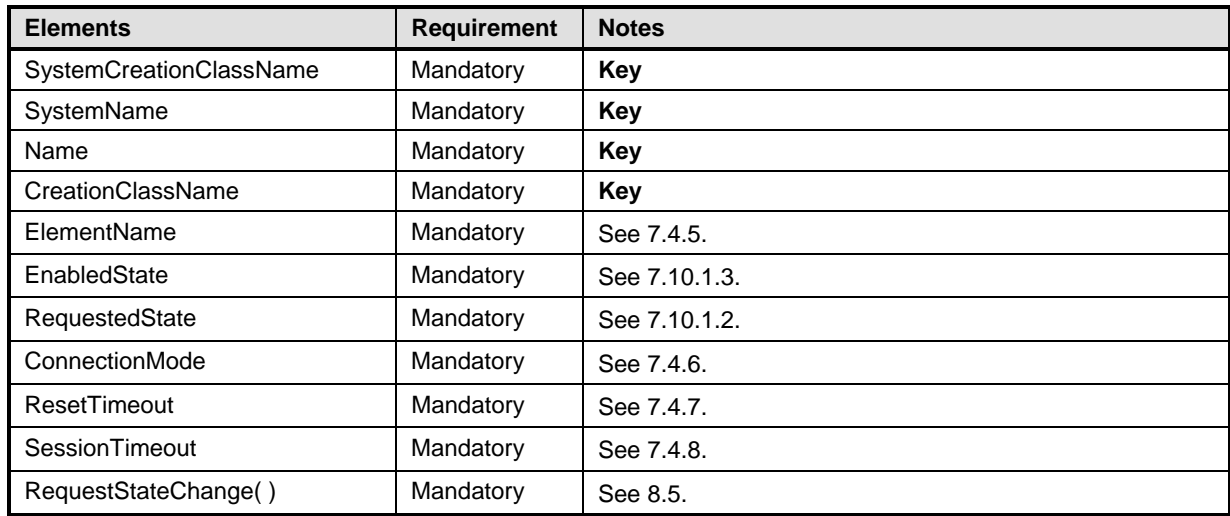

## <span id="page-56-1"></span><span id="page-56-0"></span>1598 **10.19 CIM\_USBRedirectionService**

The CIM\_USBRedirectionService class represents the ability to manage the USB redirection capabilities of a computer system. [Table 44](#page-56-2) contains the requirements for elements of this class. 1599 1600

#### <span id="page-56-2"></span>1601

### **Table 44 – Class: CIM\_USBRedirectionService**

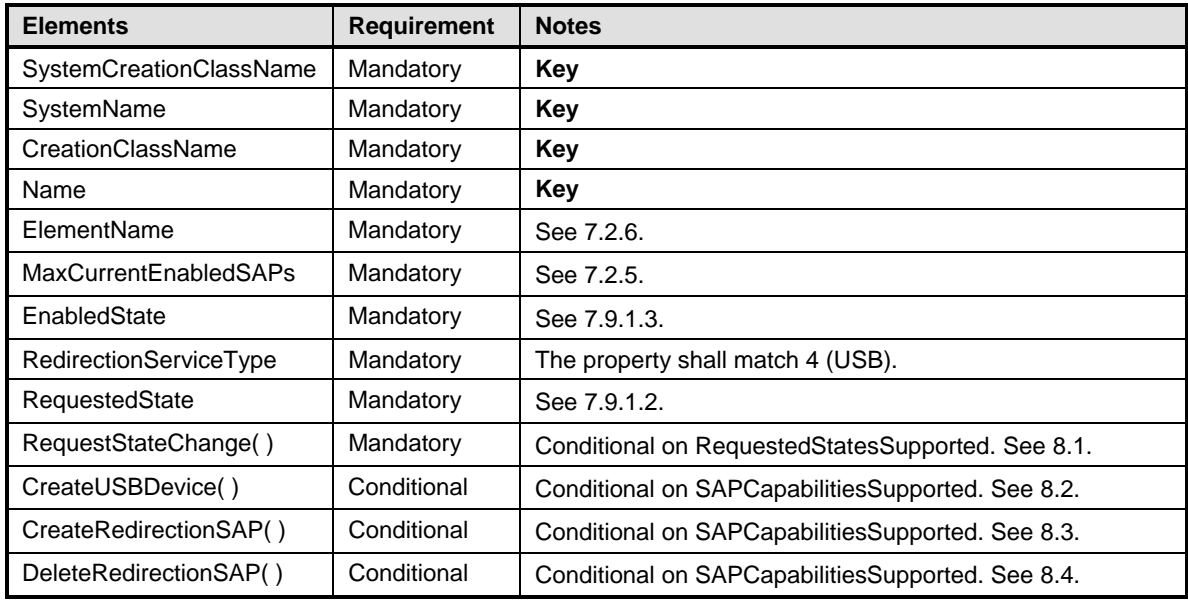

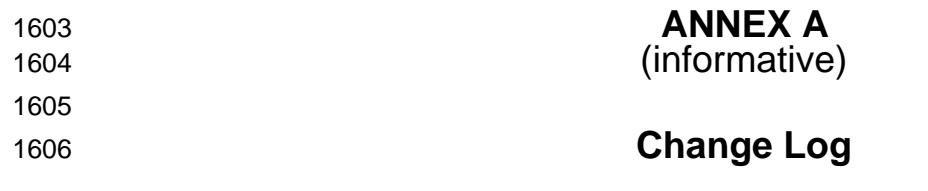

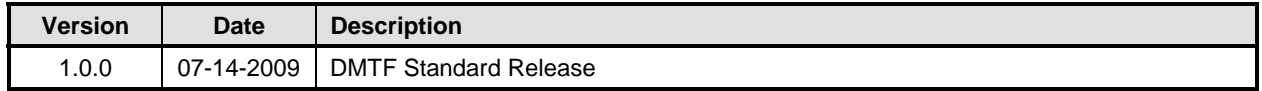